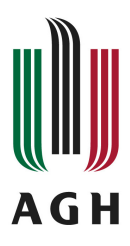

# **Program studiów**

**Kierunek:** Inżynieria i Monitoring Środowiska

# **Spis treści**

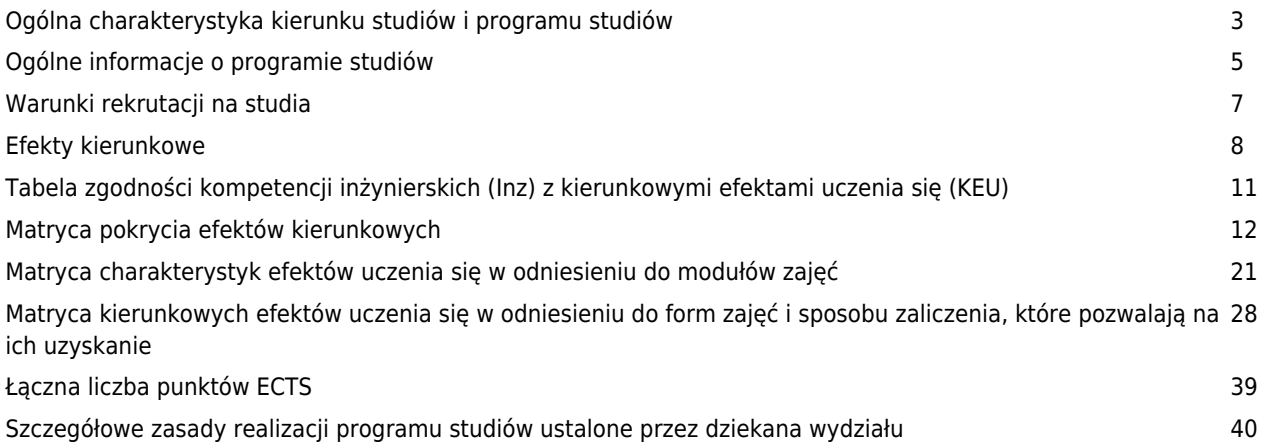

### **Charakterystyka kierunku**

### **Informacje podstawowe**

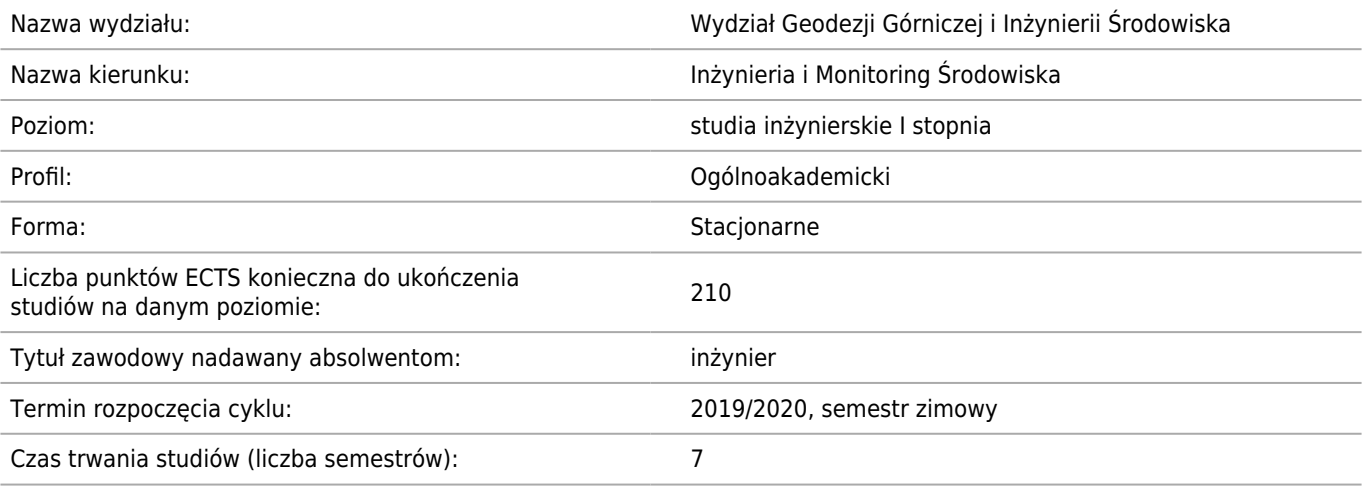

#### **Dziedzina/-y nauki, do której/-ych przyporządkowany jest kierunek studiów:**

Dziedzina nauk inżynieryjno-technicznych

#### **Dyscyplina/-y naukowa/-e, do której/-ych przyporządkowany jest kierunek studiów:**

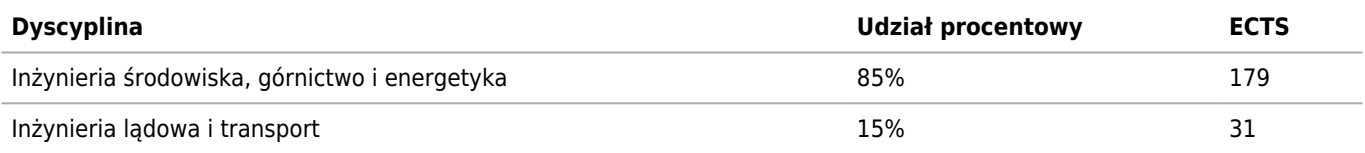

### **Wskazanie związku kierunku studiów ze strategią rozwoju AGH oraz misją AGH**

Kierunek Inżynieria i Monitoring Środowiska na Wydziale Geodezji Górniczej i Inżynierii Środowiska jest dobrze wpasowany w strategię rozwoju i misję Akademii Górniczo-Hutniczej. Przyjęty system kształcenia zmierza do kształtowania u studentów umiejętności logicznego, konstruktywnego i dalekosiężnego myślenia, podejmowania optymalnych decyzji oraz szybkiego wnioskowania. W proces kształcenia na tym kierunku jest zaangażowana kadra naukowo-dydaktyczna reprezentująca pod względem specjalności naukowej głównie inżynierię środowiska (w ramach dyscypliny inżynieria środowiska, górnictwo i energetyka) i inżynierię lądową (w ramach dyscypliny inżynieria lądowa i transport). Prowadzenie badań naukowych w tych dyscyplinach oraz stały kontakt z daną problematyką gwarantuje wysoki poziom kształcenia i rozwoju kadry, a przekazywana wiedza i nabywane przez studentów umiejętności są aktualne i stosowane w praktyce zawodowej. Działalność naukowobadawcza pracowników prowadzących zajęcia na tym kierunku wiąże się z rozwiązywaniem kluczowych problemów z zakresu inżynierii środowiska i monitoringu środowiska oraz ma silny związek z jednostkami gospodarki narodowej i samorządu regionalnego, realizując postulat konkretnej służby dla polskiej gospodarki i doradztwa dla władz państwowych i samorządowych. W kształtowaniu postaw studentów zwracana jest uwaga na potrzebę pielęgnowania tradycji własnej uczelni, wszechstronny rozwój oraz troska o środowisko.

#### **Informacja na temat uwzględnienia w programie studiów potrzeb społeczno-gospodarczych oraz zgodności zakładanych efektów uczenia się z tymi potrzebami**

W programie studiów I stopnia na kierunku Inżynieria i Monitoring Środowiska zostały uwzględnione potrzeby społecznogospodarcze związane z przygotowaniem kadr do realizacji zadań organizacyjnych, projektowych i kontrolnych w obszarze szeroko rozumianej inżynierii środowiska oraz realizacji wybranych zadań wynikających z programu Państwowego Monitoringu Środowiska. Prawidłowa realizacja tego typu działań jest kluczowa dla zrównoważonego rozwoju społeczeństwa i otoczenia gospodarczego. Kierunkowe i modułowe efekty uczenia się na studiach I stopnia na tym kierunku są całkowicie dostosowane do realizacji ww. potrzeb.

**Ścieżki kształcenia – zakres w języku polskim oraz w języku angielskim**

**Ścieżki dyplomowania – zakres w języku polskim oraz w języku angielskim**

**Nazwy specjalności w języku polskim oraz w języku angielskim**

**Nazwa [pl] Nazwa [en]**

### **Ogólne informacje o programie studiów**

Kierunek: Inżynieria i Monitoring Środowiska

#### **Ogólne informacje związane z programem studiów (ogólne cele kształcenia oraz możliwości zatrudnienia, typowe miejsca pracy i możliwości kontynuacji kształcenia przez absolwentów)**

Cechą charakterystyczną tego programu studiów jest kompleksowe podejście do kształcenia we wszystkich głównych obszarach inżynierii środowiska i monitoringu środowiska istotnych z punktu widzenia potrzeb społeczno-gospodarczych, biorąc pod uwagę aktualny stan wiedzy i podstawowe uwarunkowania prawne w tych obszarach. Tego typu podejście jest niezbędne dla właściwego zarządzania zasobami i jakością środowiska, minimalizacji negatywnych dla środowiska skutków działalności człowieka, kontroli emisji substancji i energii do środowiska, monitoringu stanu zanieczyszczenia środowiska, a także dla zapewnienia na odpowiednim poziomie usług i kompleksowych rozwiązań w zakresie inżynierii sanitarnej, zaopatrzenia w wodę i usuwania ścieków, gospodarki odpadami, gospodarki terenami przekształconymi itp.

Absolwent tego kierunku jest przygotowany do identyfikacji i analizy większości współczesnych zagrożeń środowiska, potrafi posługiwać się podstawowymi technikami pomiarowymi stosowanymi w praktyce inżynierskiej (w tym w monitoringu technologicznym i monitoringu wielkości emisji), a także korzystać z informacji geodezyjnych i kartograficznych oraz z wybranych narzędzi informatycznych wykorzystywanych do pozyskiwania i prezentacji informacji przestrzennych oraz wspomagania procesów projektowania i analiz eksperckich z zakresu inżynierii i monitoringu środowiska. Potrafi oceniać stan środowiska i wykonywać komputerowe symulacje rozprzestrzeniania się zanieczyszczeń w środowisku oraz interpretować ich wyniki. Potrafi dobrać odpowiednie dla danego przypadku metody i techniki oraz zaprojektować wybrane urządzenia lub instalacje wykorzystywane w inżynierii ochrony powietrza, wód i ziemi oraz gospodarce odpadami, a także ocenić ich główne wady i zalety oraz efektywność zastosowanych rozwiązań. Umie interpretować dokumenty wynikające ze stosowania głównych przepisów prawnych z zakresu ochrony środowiska i gospodarki odpadami oraz przygotowywać wybrane z nich. W praktyce zawodowej i życiu codziennym Jest gotów do racjonalnego korzystania z zasobów środowiska i dbania o jego właściwy stan, prawidłowego identyfikowania i rozstrzygania dylematów związanych z wykonywanym zawodem oraz szerzenia edukacji ekologicznej w celu zwiększenia świadomość społeczeństwa w tym zakresie.

Absolwent jest przygotowany do podjęcia studiów drugiego stopnia na tym samym lub podobnym kierunku. Może znaleźć już także zatrudnienie m.in. w prostych pracach studyjnych, konsultingowych, projektowych, wykonawczych i eksploatacyjnych z zakresu inżynierii środowiska zewnętrznego, a w wybranym stopniu także w zakresie inżynierii środowiska wewnętrznego oraz monitoringu środowiska. Obszar zatrudnienia obejmuje urzędy administracji państwowej i samorządowej, w tym wojewódzkie inspektoraty ochrony środowiska, zakłady przemysłowe, biura projektowe oraz inne przedsiębiorstwa oferujące usługi i technologie z zakresu inżynierii i monitoringu środowiska, w tym z zakresu ochrony środowiska, zaopatrzenia w wodę i usuwania ścieków, gospodarki odpadami oraz rekultywacji gleb i terenów bezglebowych, jak również inne firmy konsultingowe i usługowe lub organizacje pozarządowe.

#### **Informacja na temat uwzględnienia w programie studiów wniosków z analizy wyników monitoringu karier zawodowych studentów i absolwentów**

Wydział Geodezji Górniczej i Inżynierii Środowiska ma długie tradycje w kształceniu na kierunku Inżynieria Środowiska (studia na tym kierunku zostały uruchomione w roku 1989, początkowo jako studia magisterskie jednolite, przekształcone potem w studia dwustopniowe). Program studiów podlegał stosunkowo częstym zmianom, w związku z koniecznością jego dostosowania do zmieniających się uwarunkowań prawnych, potrzeb społeczno-gospodarczych oraz postulatów studentów i absolwentów, wynikających z przeprowadzonych z nimi rozmów i ankietyzacji. Jednym z istotniejszych obszarów zmian programowych było istotnie zwiększenie roli w programie studiów przedmiotów przygotowujących absolwentów do ubiegania się o uprawnienia budowlane oraz wykonywania różnego rodzaju zadań eksperckich. Wyniki monitorowania karier zawodowych studentów i absolwentów wskazują, że zmiany te są dobrze odbierane oraz zwiększają ich szanse zatrudnienia i dalszego awansu zawodowego. Absolwenci studiów I stopnia w zdecydowanej większości kontynuują kształcenie podejmując studia II stopnia, a po ich ukończeniu stosunkowo szybko znajdują pracę (o ile nie podjęli jej już w trakcie studiów) lub decydują się na prowadzenie własnej działalności gospodarczej. Pewne trudności w znalezieniu pracy aktualnie dotykają zaledwie kilka procent absolwentów danego rocznika.

Po 30 latach kształcenia nazwa tego kierunku została rozszerzona o człon "monitoring", a jego program po raz kolejny kolejny został zmodyfikowany tak, żeby absolwenci studiów pierwszego stopnia byli lepiej przygotowani do realizacji niektórych zadań wynikających z programu Państwowego Monitoringu Środowiska, przy utrzymaniu w dalszym ciągu nacisku

na ich rzetelne wykształcenie w obszarze klasycznej inżynierii środowiska.

### **Informacja na temat uwzględnienia w programie studiów wymagań i zaleceń komisji akredytacyjnych, w szczególności Polskiej Komisji Akredytacyjnej i środowiskowych komisji akredytacyjnych**

W programie studiów każdorazowo uwzględniane były wymagania i zalecenia komisji akredytacyjnych, jeśli były formułowane. Akredytacja PKA na Wydziale WGGiIŚ była prowadzona w roku 2010 (akredytacja kierunku IŚ) i 2016 (akredytacja instytucjonalna). W obu przypadkach wydział otrzymał ocenę pozytywną. Pozytywna ocena jest obowiązująca do roku akademickiego 2022/2023.

### **Informacja na temat uwzględnienia w programie studiów przykładów dobrych praktyk**

-

### **Informacja na temat współdziałania w zakresie przygotowania programu studiów z interesariuszami zewnętrznymi, w szczególności stowarzyszeniami i organizacjami zawodowymi, społecznymi**

W skład Wydziałowego Zespołu ds. Jakości Kształcenia wchodzą jako konsultanci przedstawiciele interesariuszy zewnętrznych (przedstawiciel administracji, zakładu przemysłowego i biura projektowego). W przypadku wprowadzania istotnych zmian w programie studiów, zmiany te są opiniowane także przez wybrane instytucje i przedsiębiorstwa z danej branży.

### **Wymiar, zasady i forma odbywania praktyk zawodowych**

W trakcie studiów student odbywa 4-tygodniową (minimum 20 dni roboczych, 120 godzin) praktykę zawodową w okresie niekolidującym z obowiązkowymi zajęciami na uczelni i terminami egzaminów, najpóźniej w semestrze, w którym według planu studiów powinna być ona zaliczona. Miejsce odbywania praktyki zawodowej powinno umożliwiać realizację efektów kształcenia przewidzianych dla danej praktyki z uwzględnieniem specyfiki kierunku studiów.

Dziekan Wydziału, na wniosek studenta(ów) lub pracowników Wydziału zawiera porozumienie o prowadzenie tej praktyki z podmiotami zewnętrznymi, w których studenci odbywają praktykę zawodową, w przypadku pozytywnego rozpatrzenia wniosku przez podmiot zewnętrzny. Na podstawie porozumienia student jest kierowany na praktykę. Na okres odbywania praktyki student jest zobowiązany do posiadania wykupionej polisy ubezpieczeniowej od następstw nieszczęśliwych wypadków. Szczegółowy zakres praktyk określany jest w Regulaminie Praktyki Zawodowej.

### **Warunki rekrutacji na studia**

Kierunek: Inżynieria i Monitoring Środowiska

### **Opis kompetencji oczekiwanych od kandydata ubiegającego się o przyjęcie na studia**

Kandydaci na kierunek Inżynieria i Monitoring Środowiska, który jest kierunkiem techniczno-przyrodniczym, powinni posiadać zarówno uzdolnienia techniczne (praktyczne), jak cechować się zamiłowaniem do poszerzania swojej wiedzy przyrodniczej i z zakresu ochrony środowiska. Ze względu na bardzo szeroki zakres zagadnień technicznych (inżynierskich), przyrodniczych, społecznych, a także ekonomicznych i prawnych konieczna jest umiejętność syntetycznego myślenia i formułowania wniosków. Kandydat powinien wykazywać się również zdolnością do rozszerzania swojej wiedzy z zakresu przedmiotów podstawowych dla tego kierunku studiów (matematyka, fizyka, chemia, biologia, nauki o Ziemi i informatyka) na poziomie wyższym. Niezbędny jest też dobry stan zdrowia, a także pewne uzdolnienia organizacyjne.

#### **Warunki rekrutacji, z uwzględnieniem laureatów oraz finalistów olimpiad stopnia centralnego, a także laureatów konkursów międzynarodowych oraz ogólnopolskich**

Rekrutacja jest prowadzona zgodnie Uchwałą nr 41/2018 Senatu AGH z dnia 28 marca 2018 r. w sprawie warunków, trybu oraz terminu rozpoczęcia i zakończenia rekrutacji na pierwszy rok studiów pierwszego i drugiego stopnia w roku akademickim 2019/2020, a także zgodnie z Zarządzeniem Nr 9/2019 Rektora Akademii Górniczo-Hutniczej im. Stanisława Staszica w Krakowie z dnia 7 marca 2019 roku w sprawie ustalenia planowanej liczby miejsc na pierwszym roku studiów w roku akademickim 2019/2020 na kierunkach, na które będzie prowadzona rekrutacja.

#### **Przewidywany limit przyjęć na studia wraz ze wskazaniem minimalnej liczby osób przyjętych, warunkującej uruchomienie edycji studiów**

Minimalna liczba studentów: 30 Maksymalna liczba studentów: 90

### **Efekty uczenia się**

Kierunek: Inżynieria i Monitoring Środowiska

### **Wiedza**

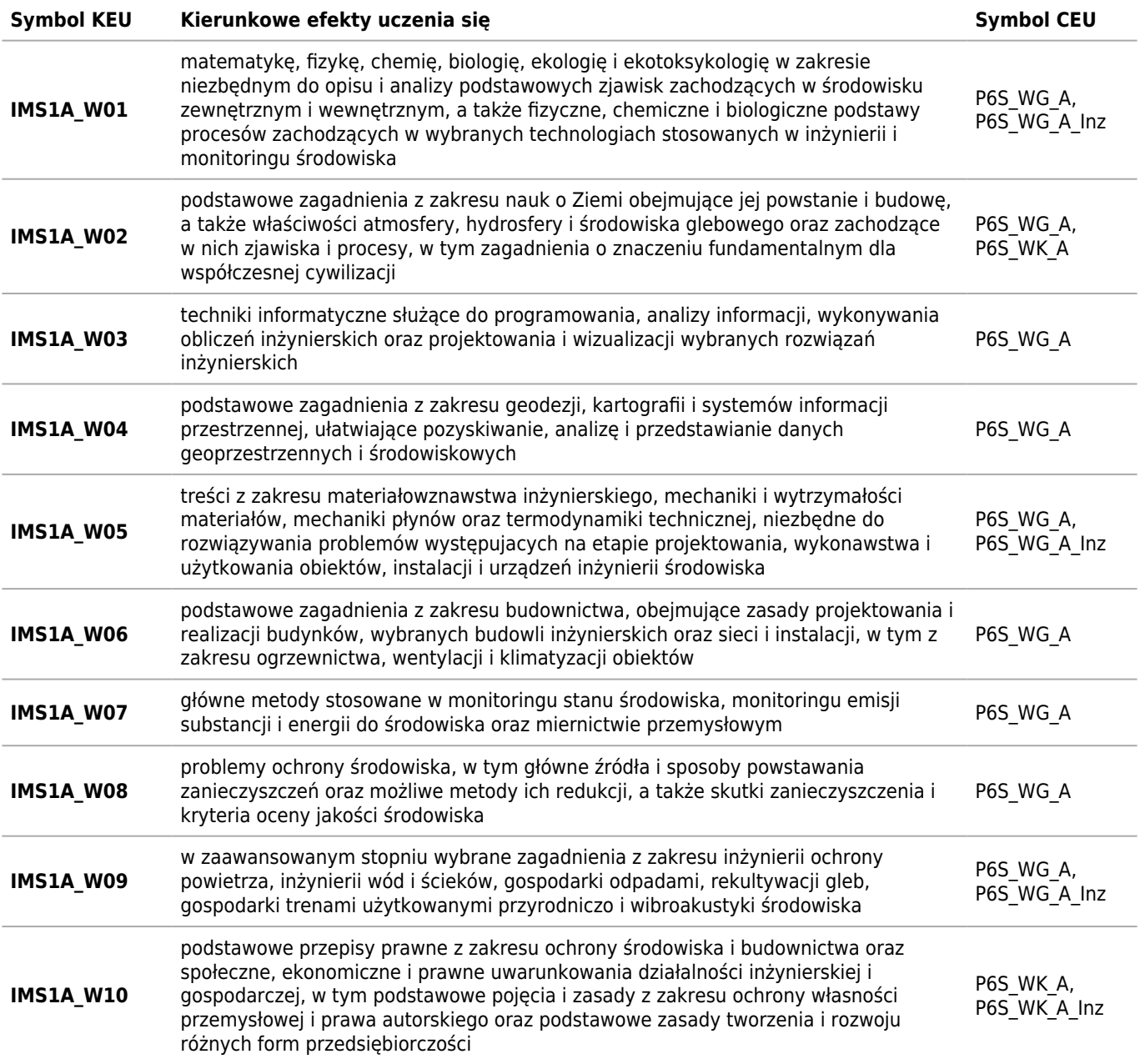

### **Umiejętności**

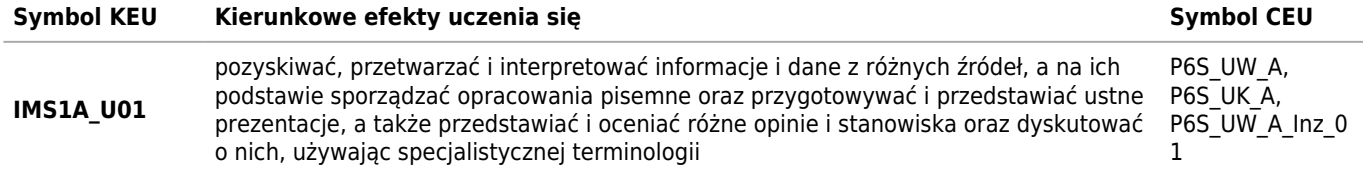

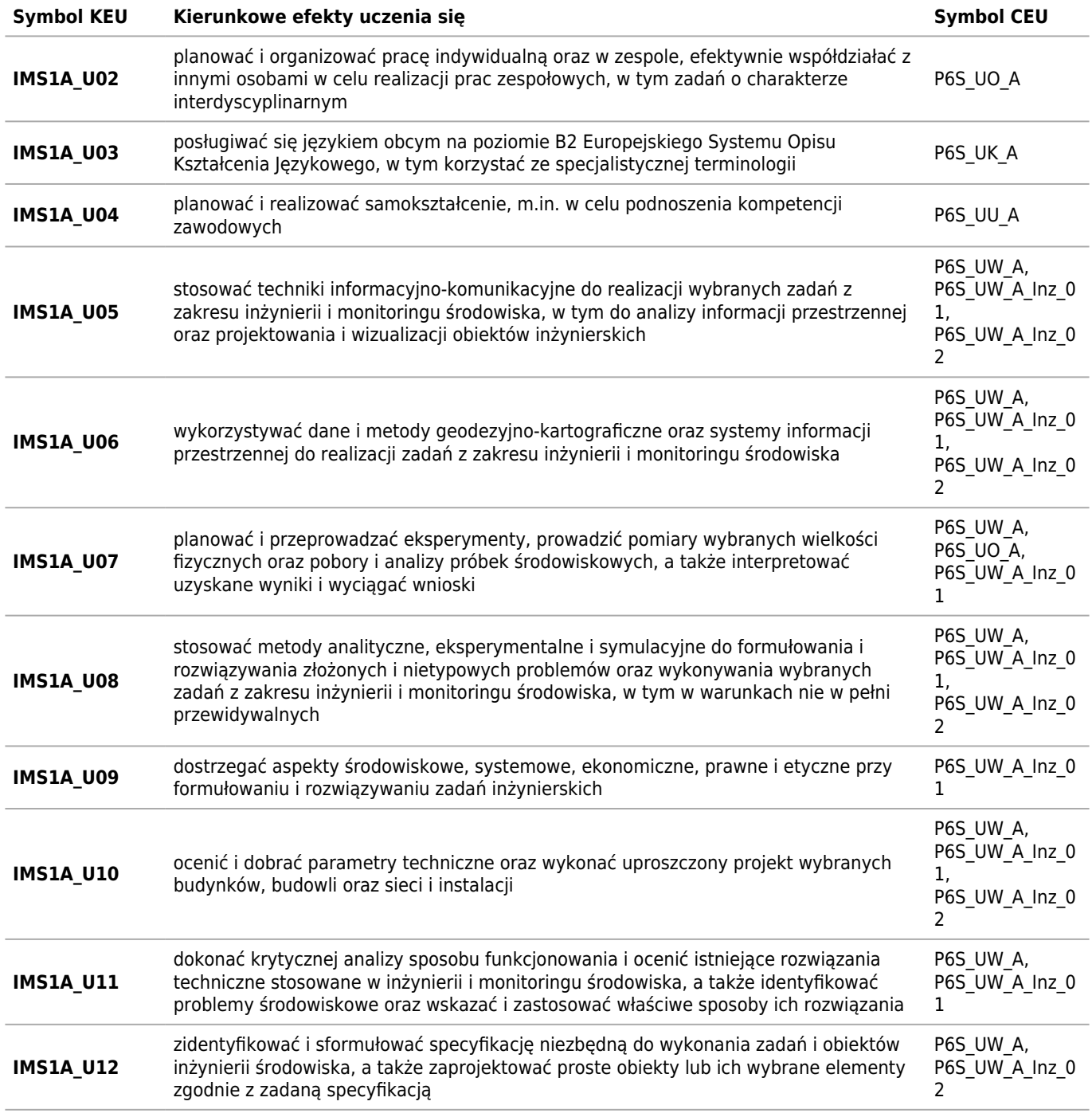

### **Kompetencje społeczne**

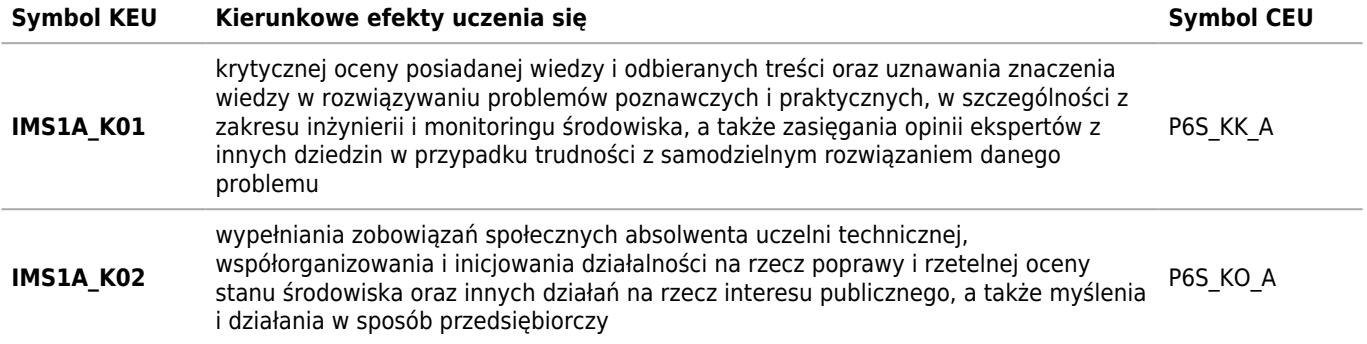

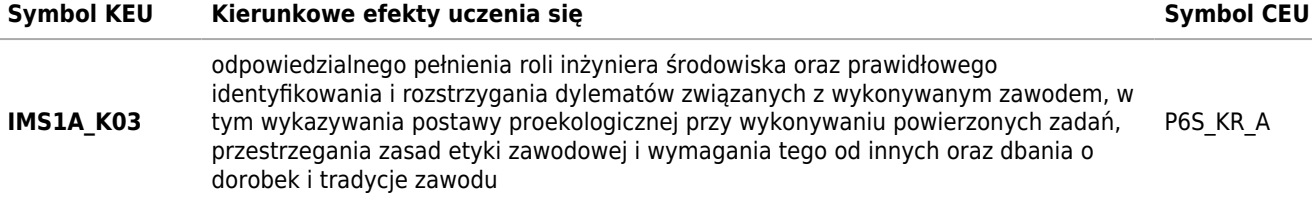

## **Tabela zgodności kompetencji inżynierskich (Inz) z kierunkowymi efektami uczenia się (KEU)**

Kierunek: Inżynieria i Monitoring Środowiska

### **Wiedza**

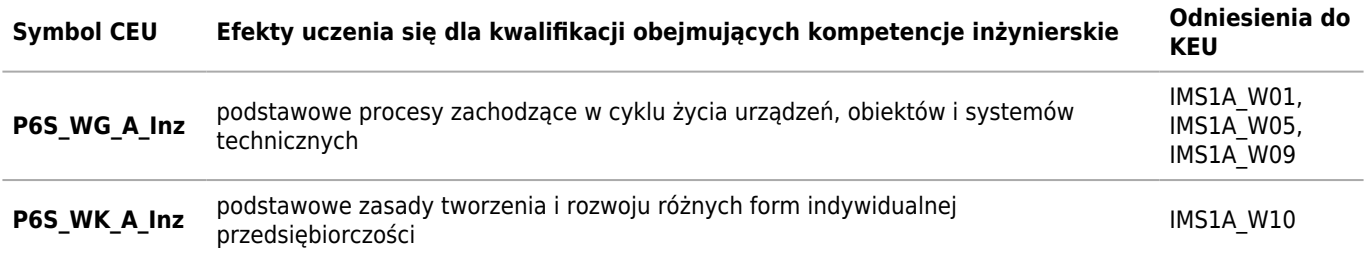

### **Umiejętności**

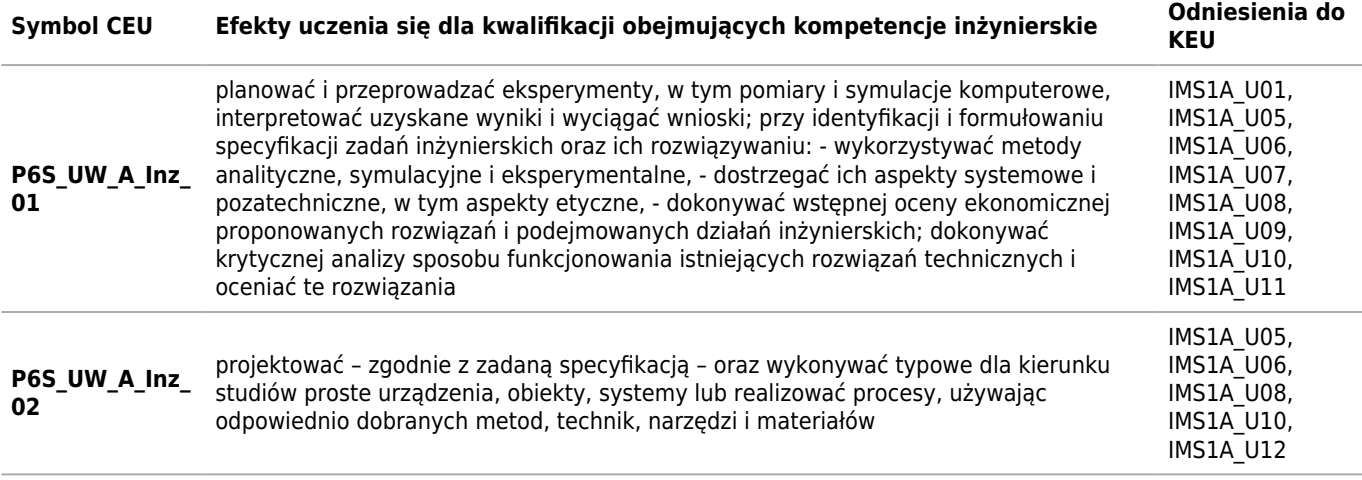

### **Matryca pokrycia efektów kierunkowych**

Kierunek: Inżynieria i Monitoring Środowiska

### **2019/2020/S/Ii/GGiIŚ/IMS/all**

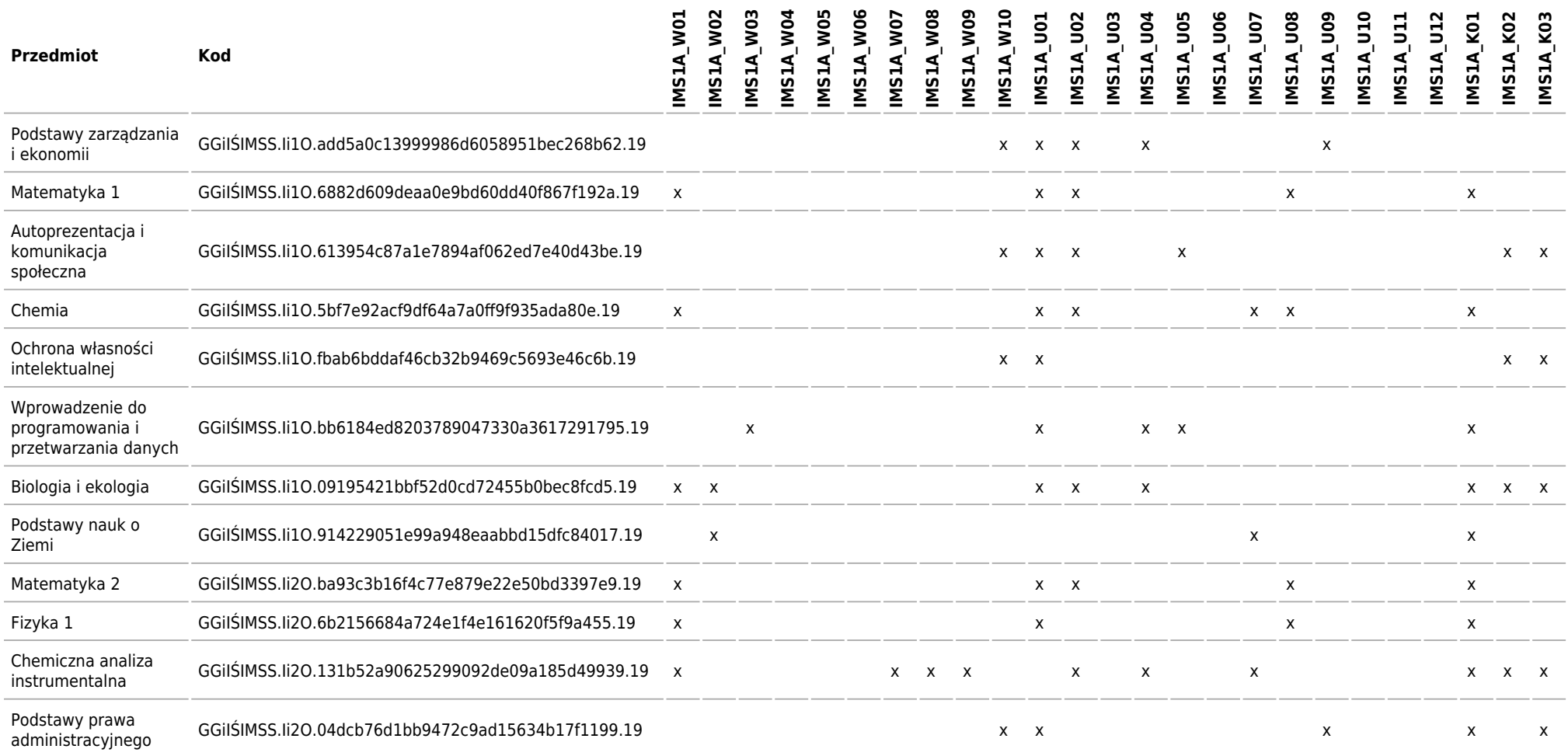

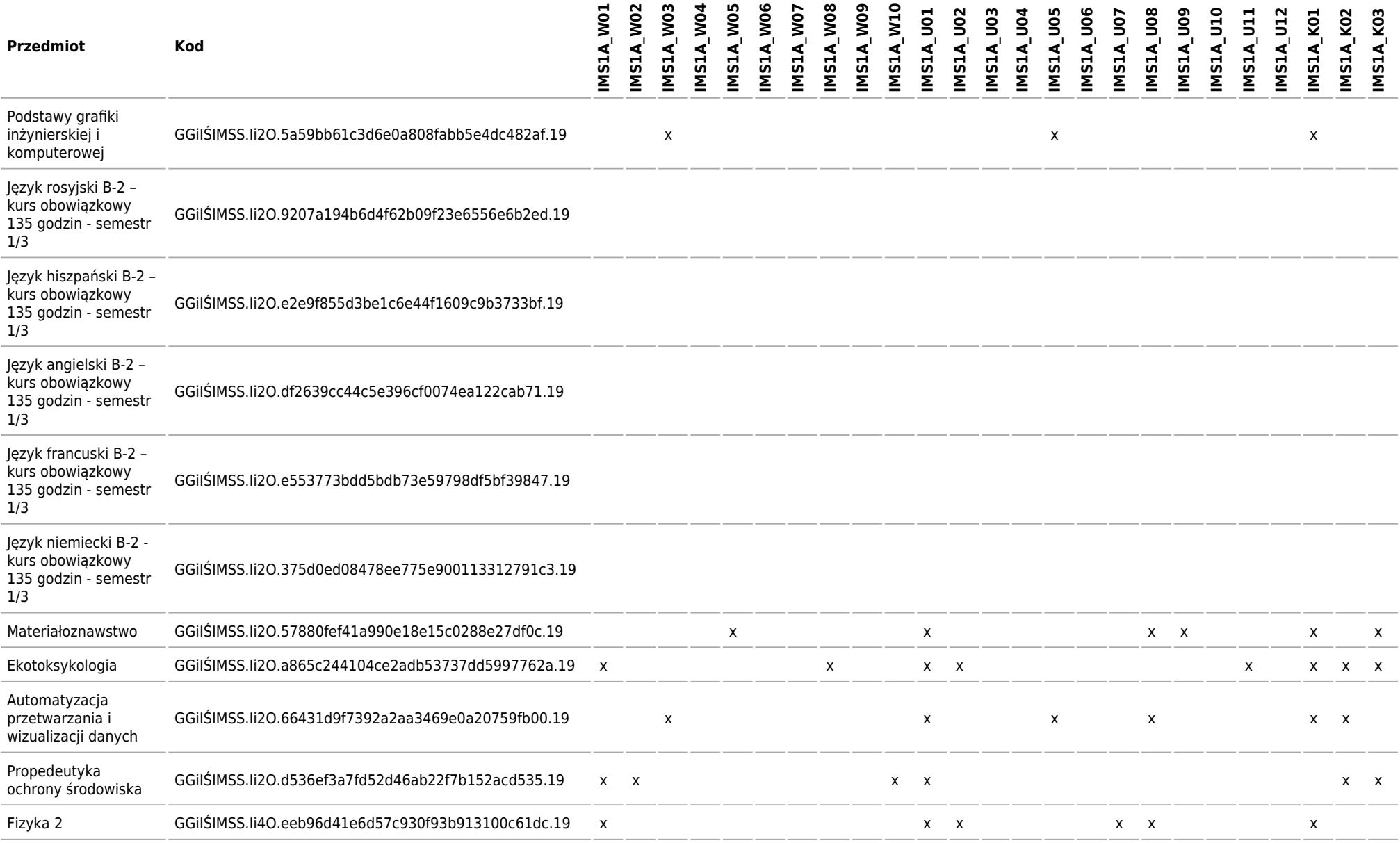

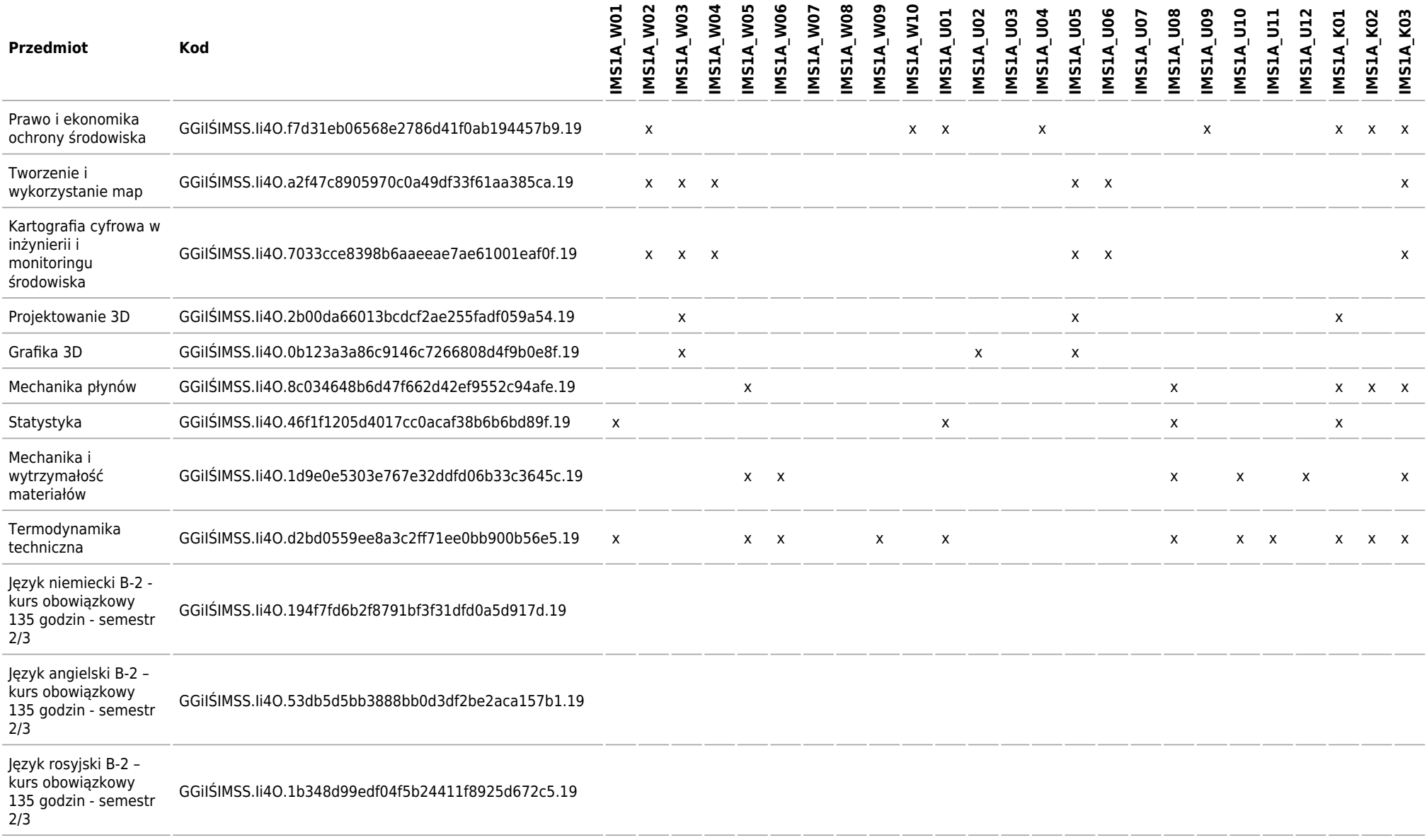

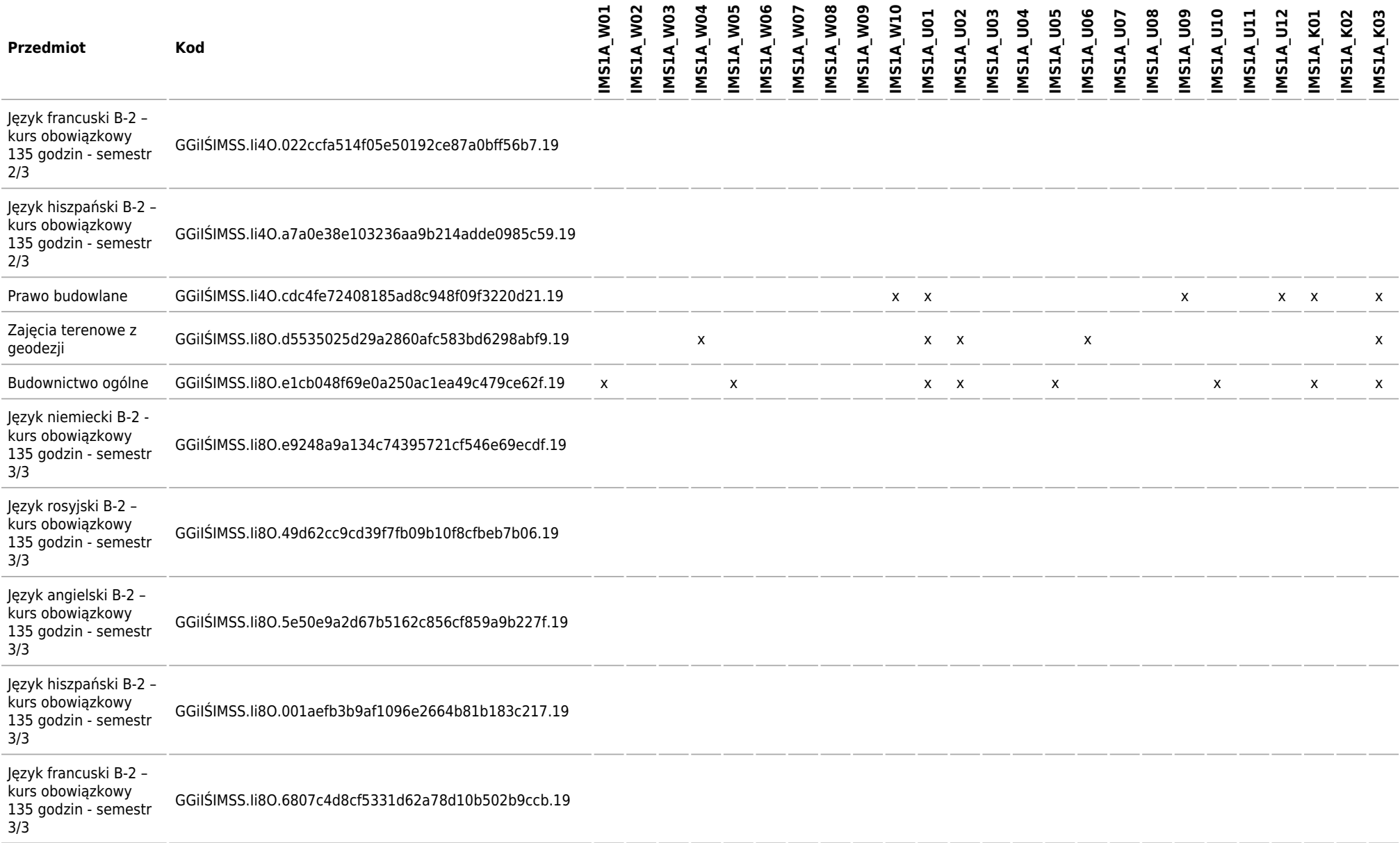

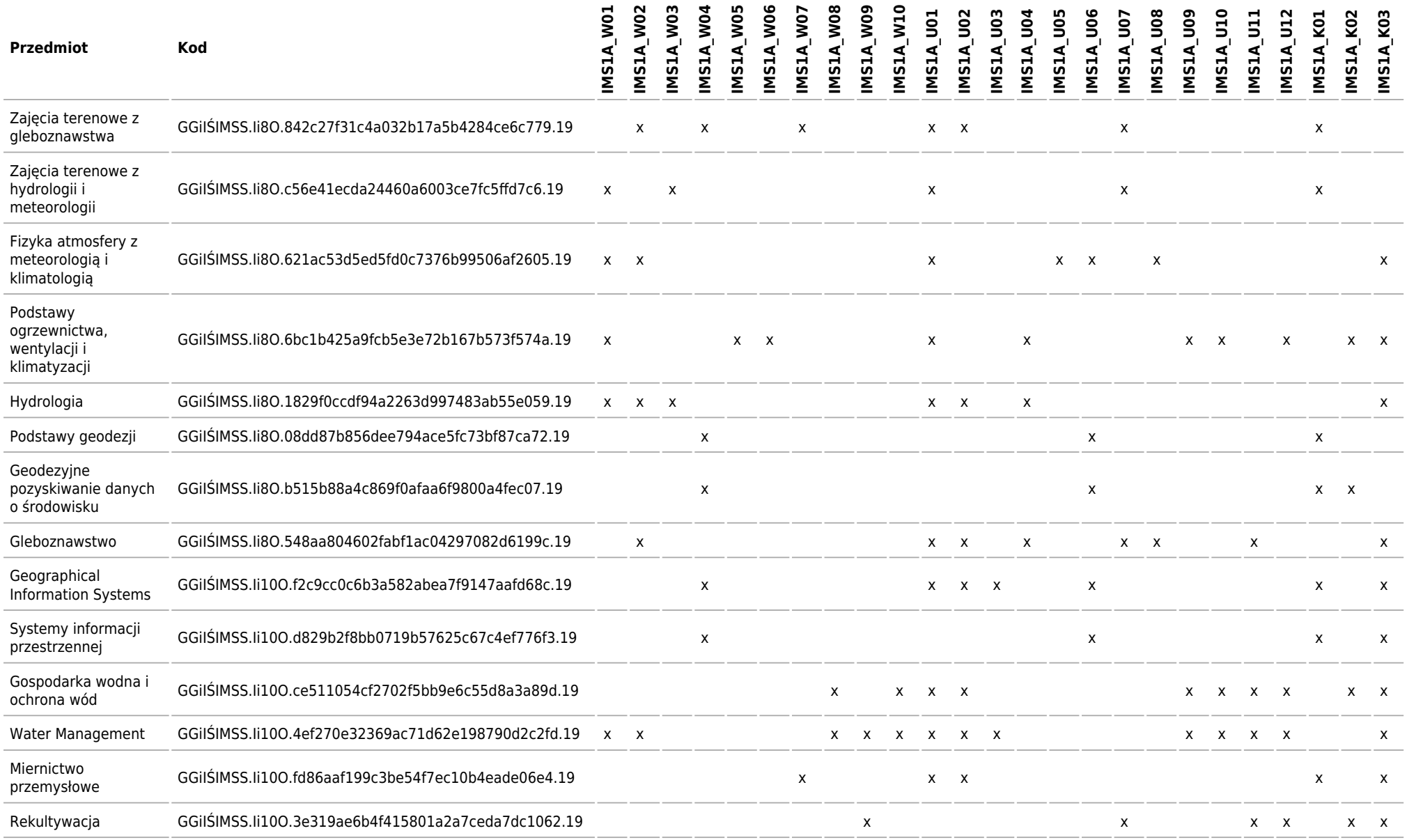

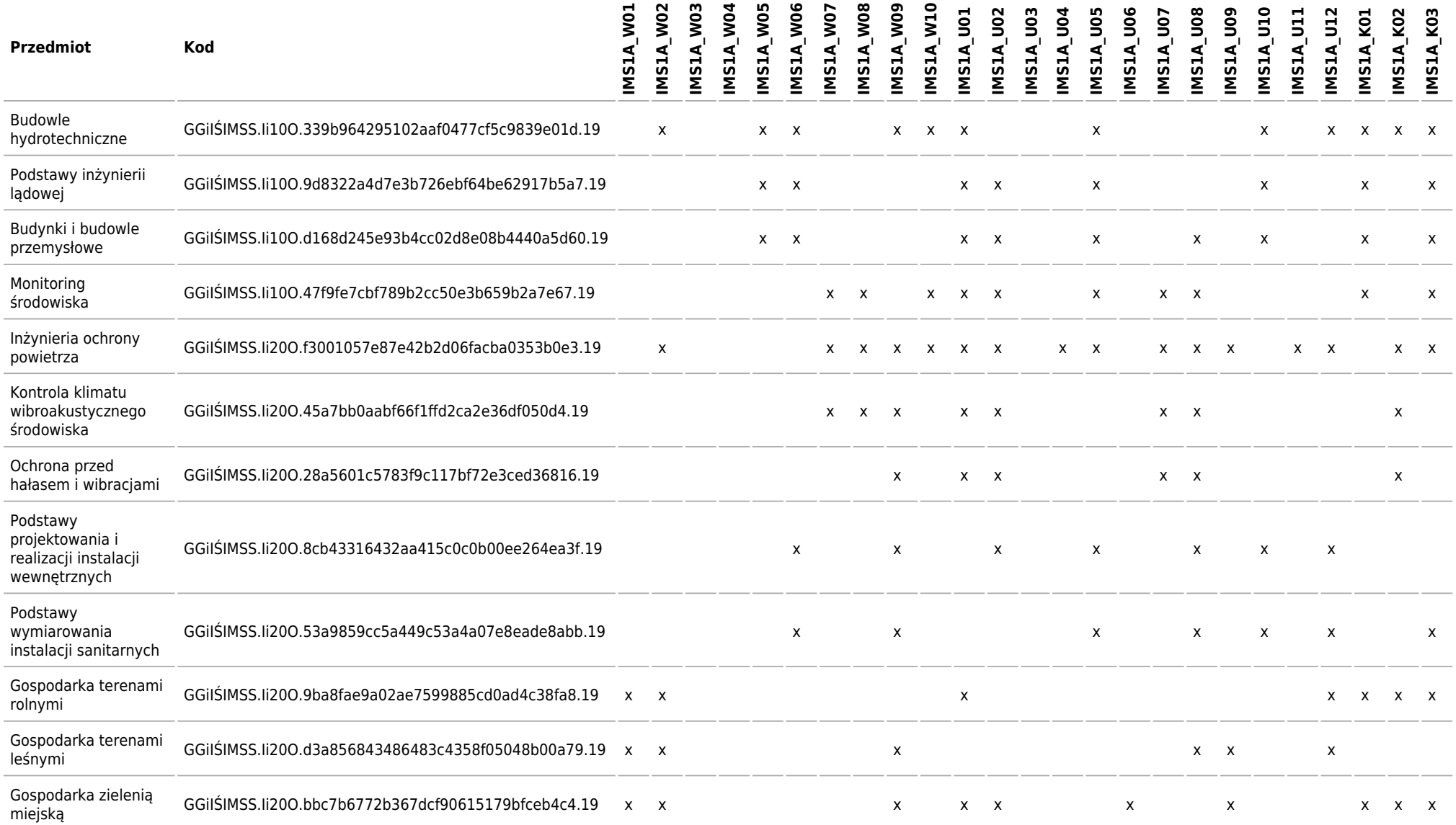

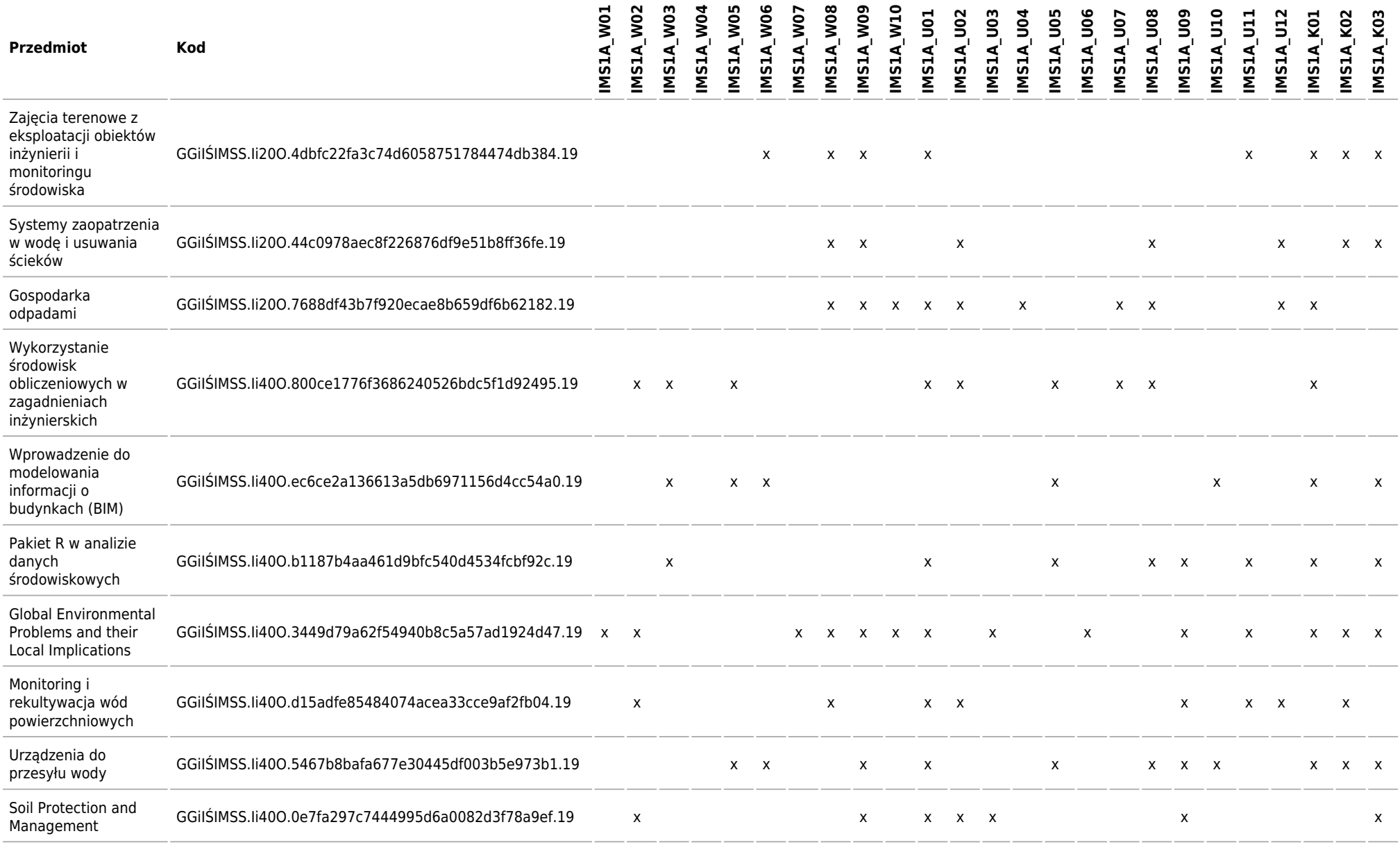

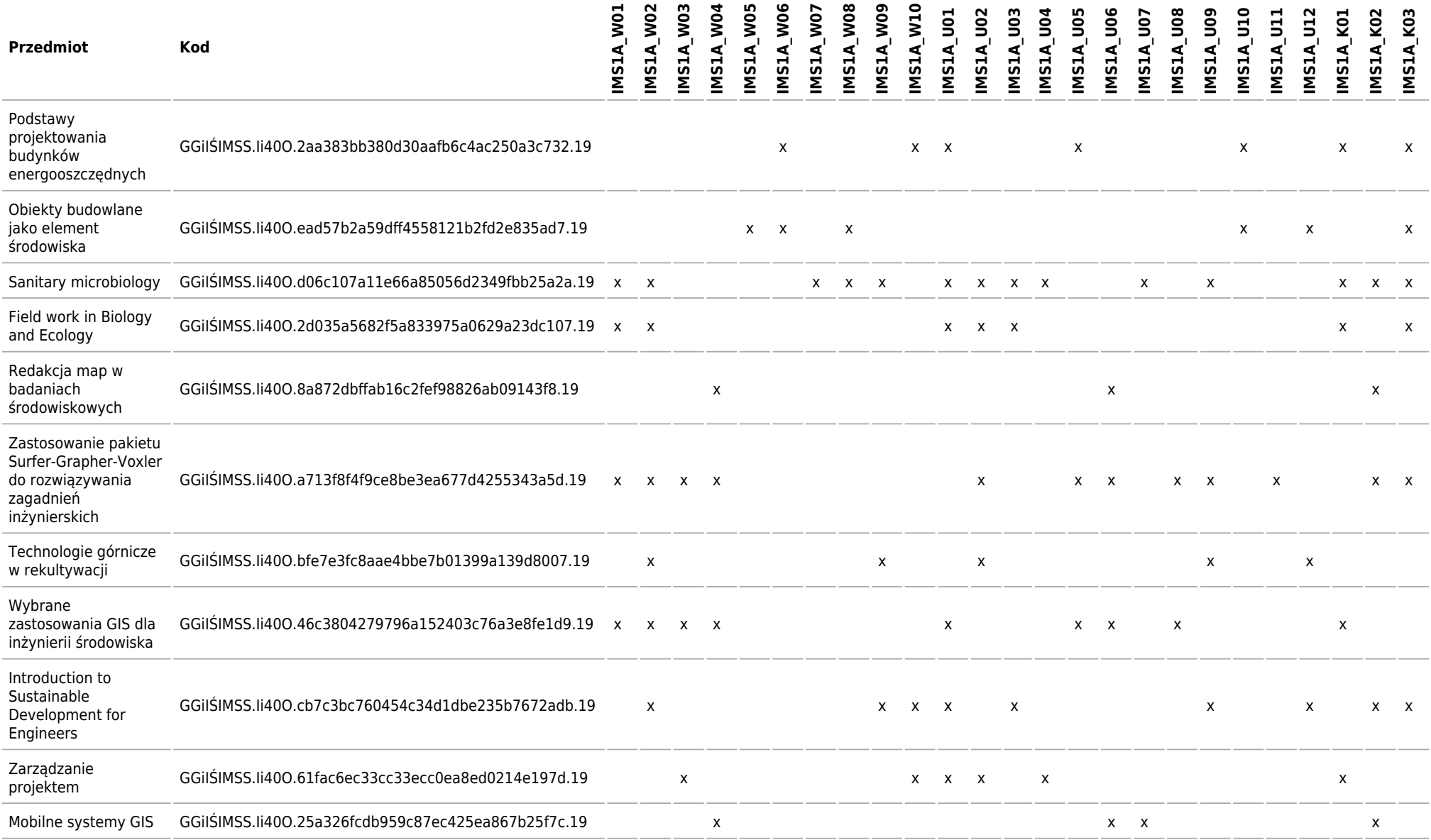

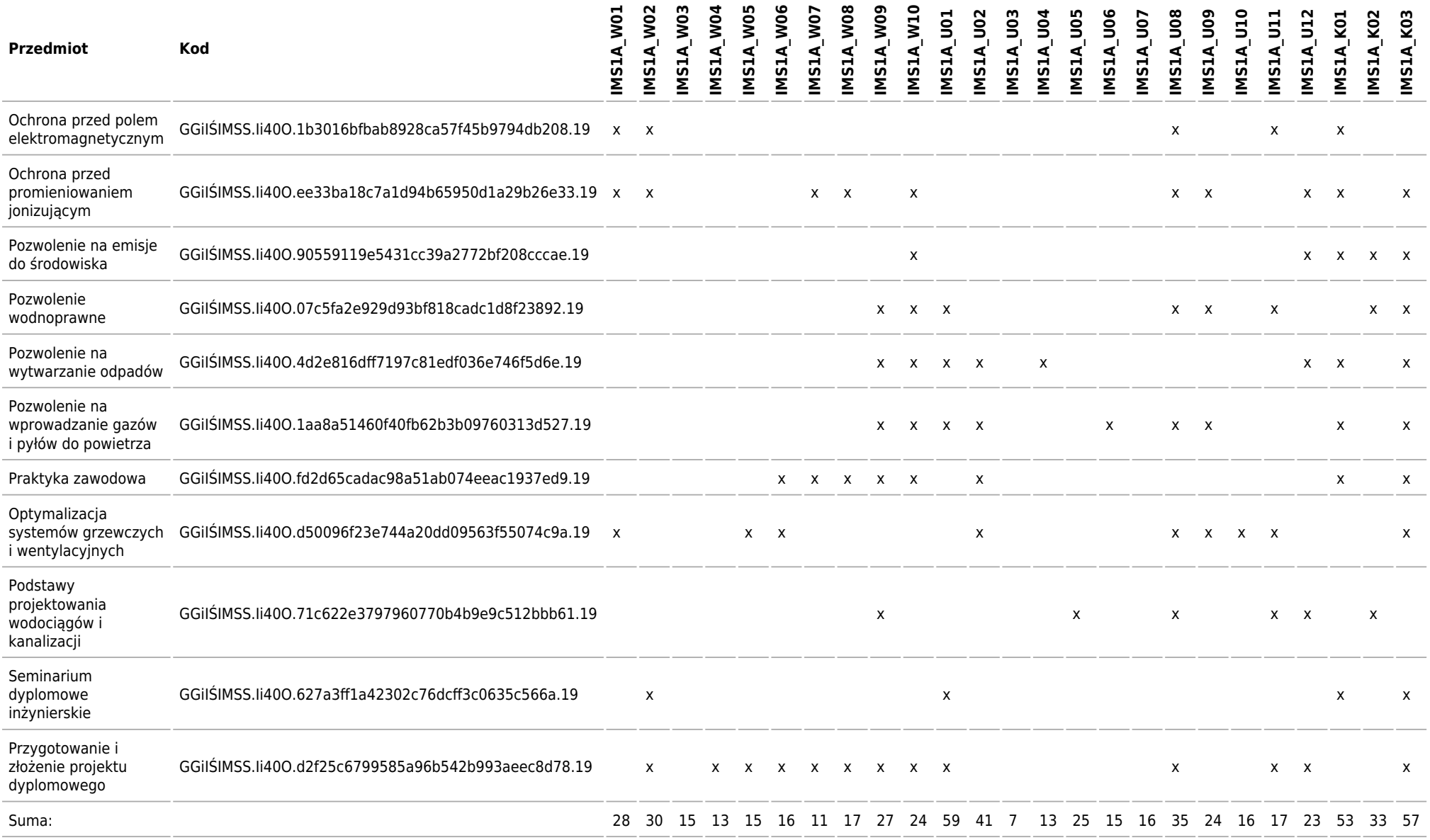

### **Matryca charakterystyk efektów uczenia się w odniesieniu do modułów zajęć**

Kierunek: Inżynieria i Monitoring Środowiska

### **2019/2020/S/Ii/GGiIŚ/IMS/all**

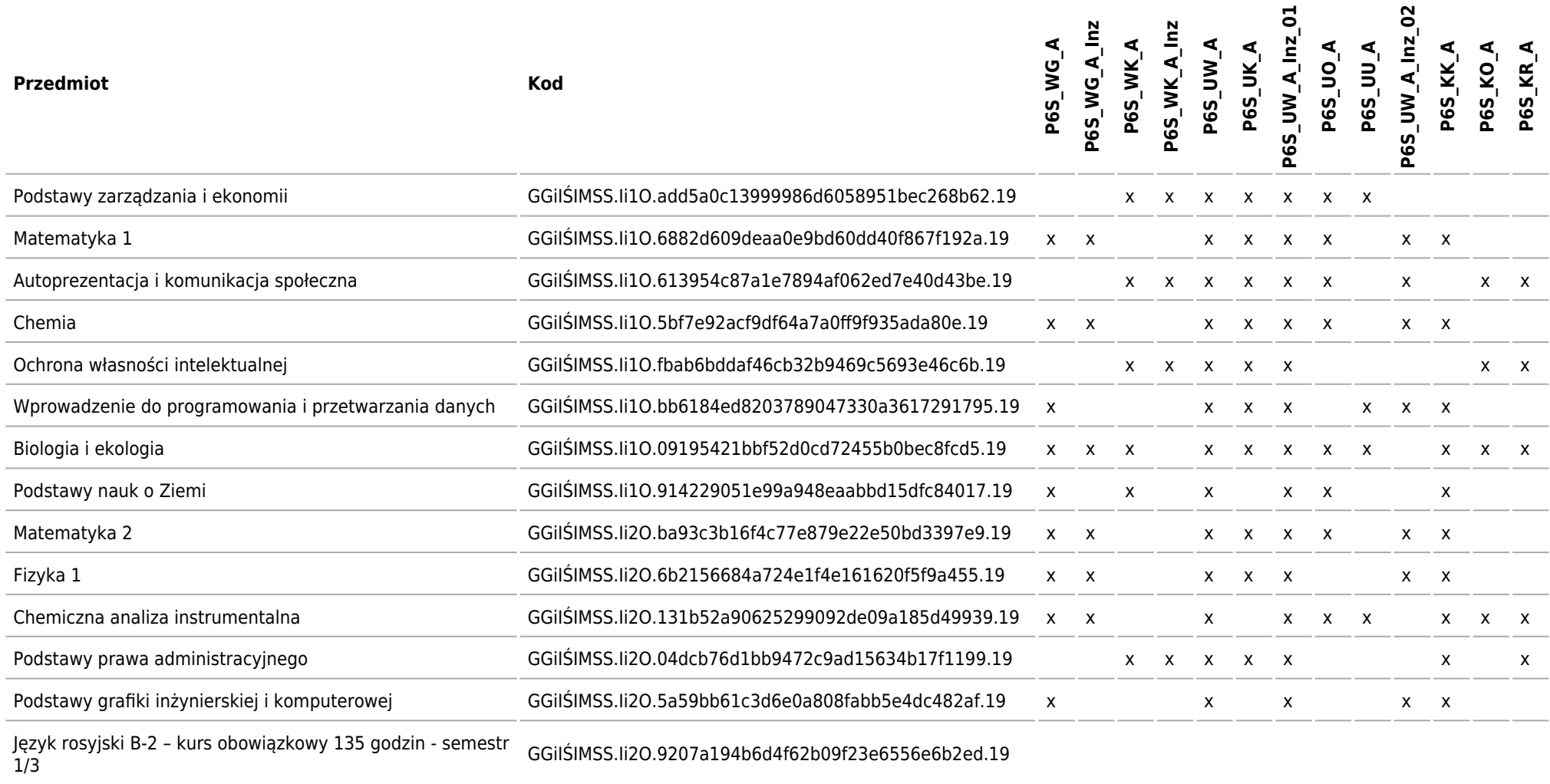

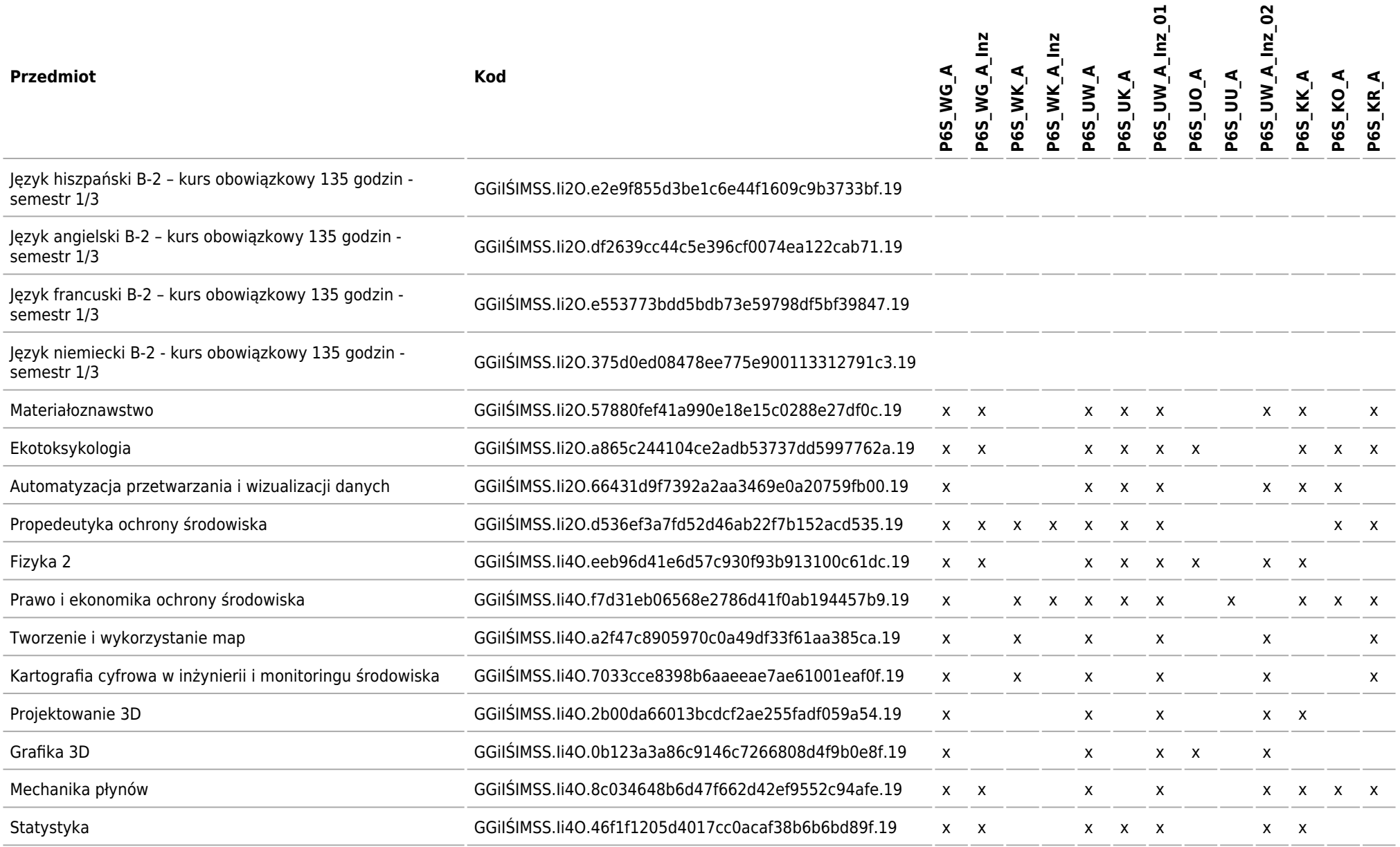

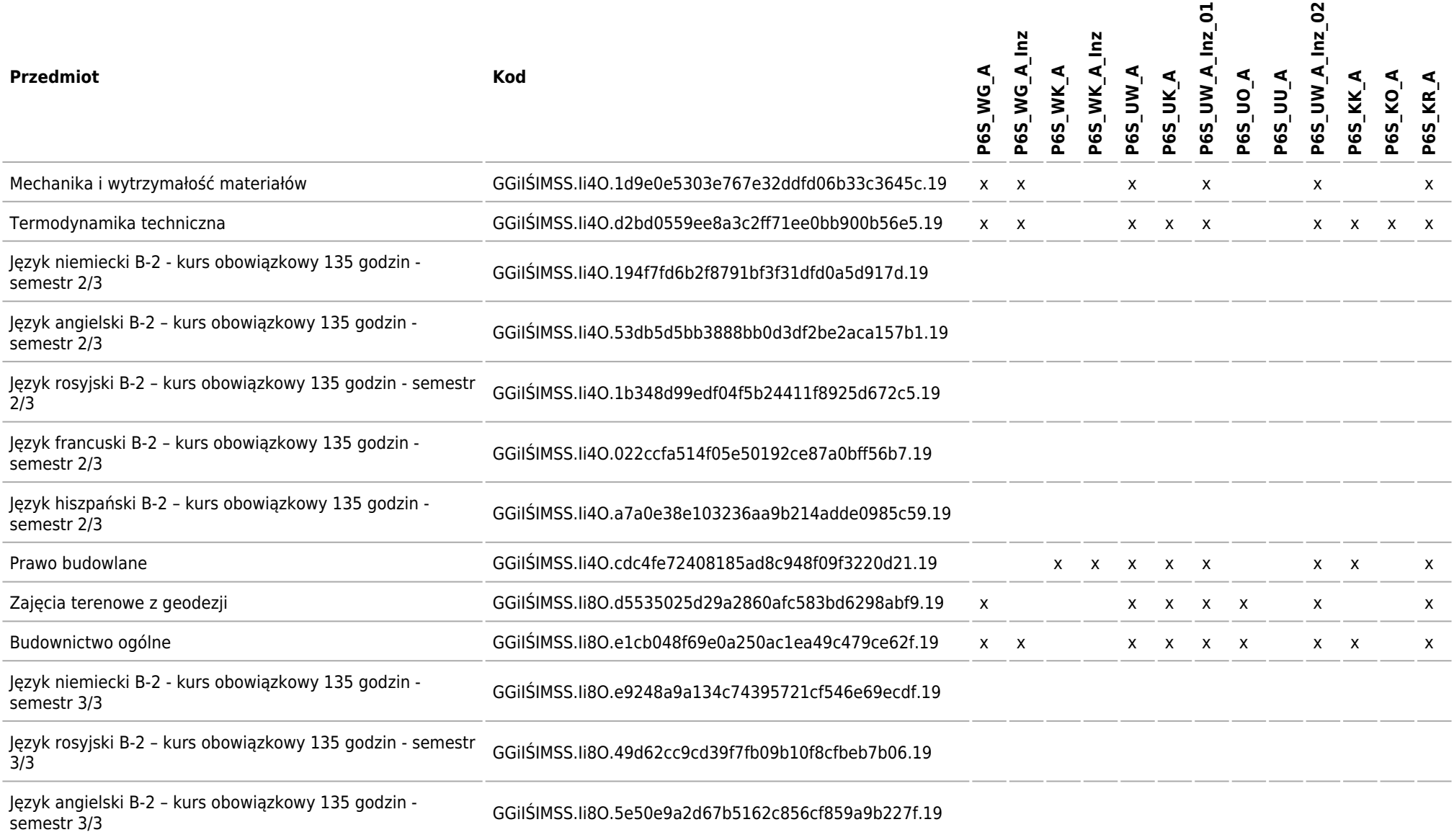

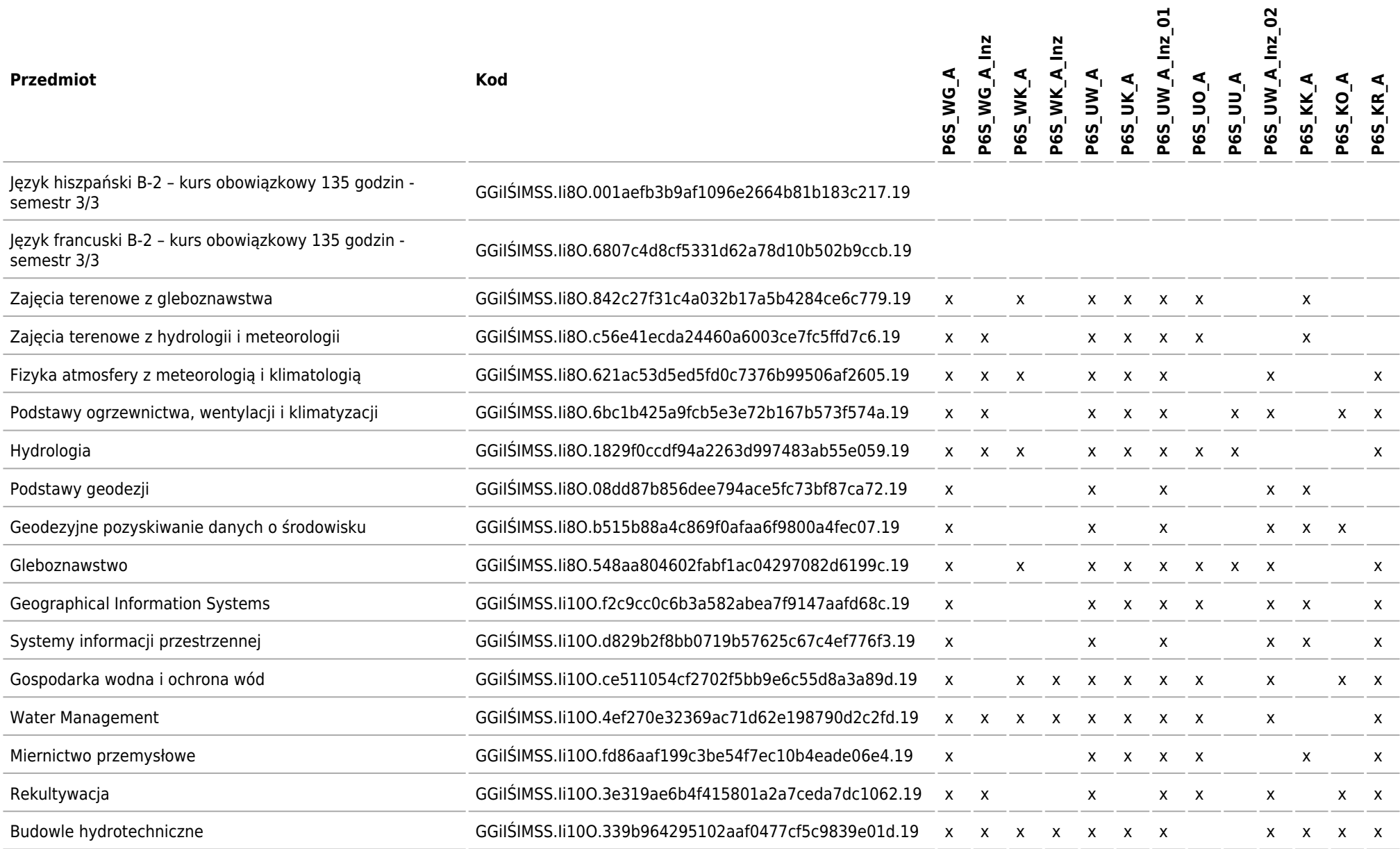

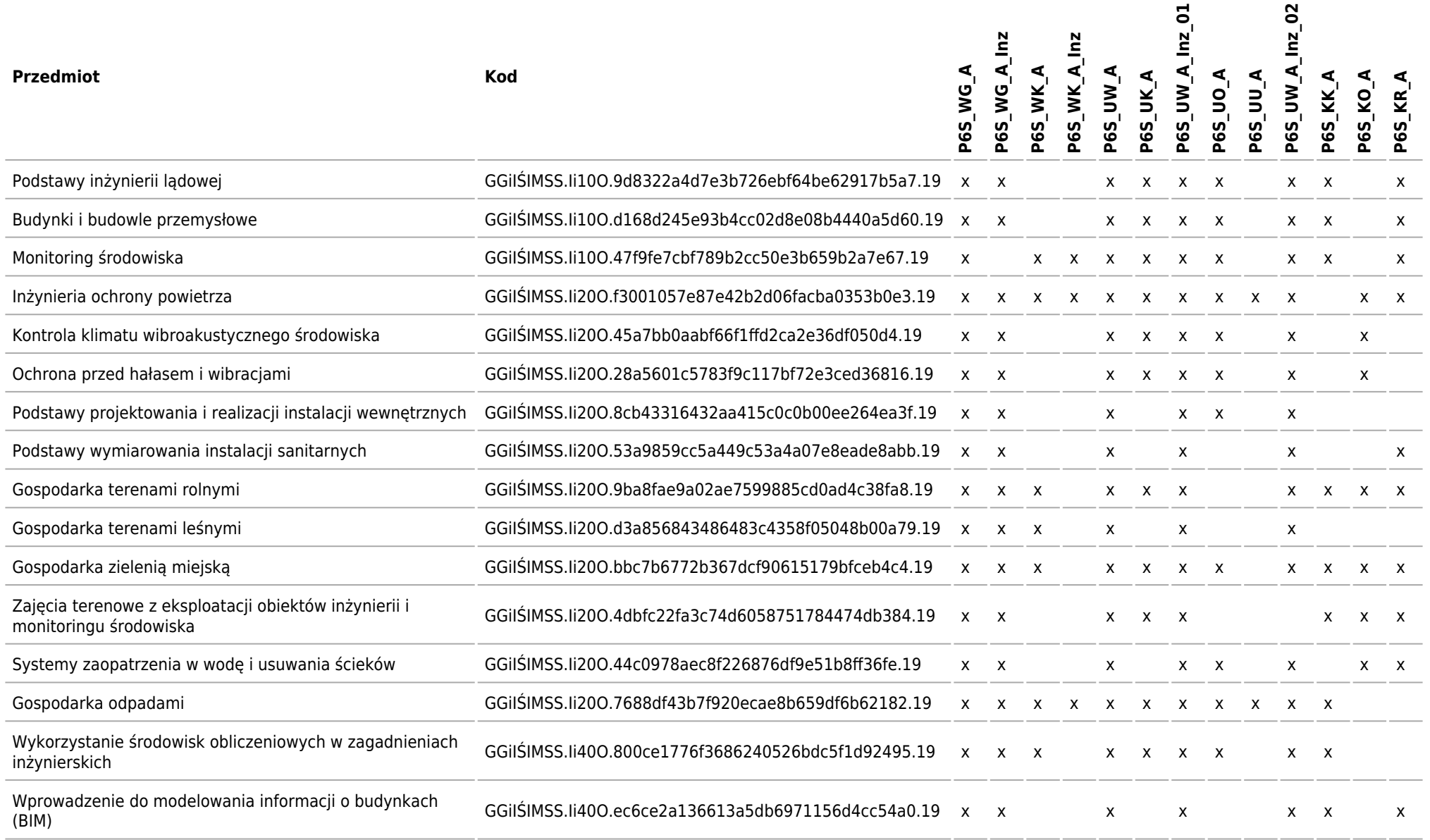

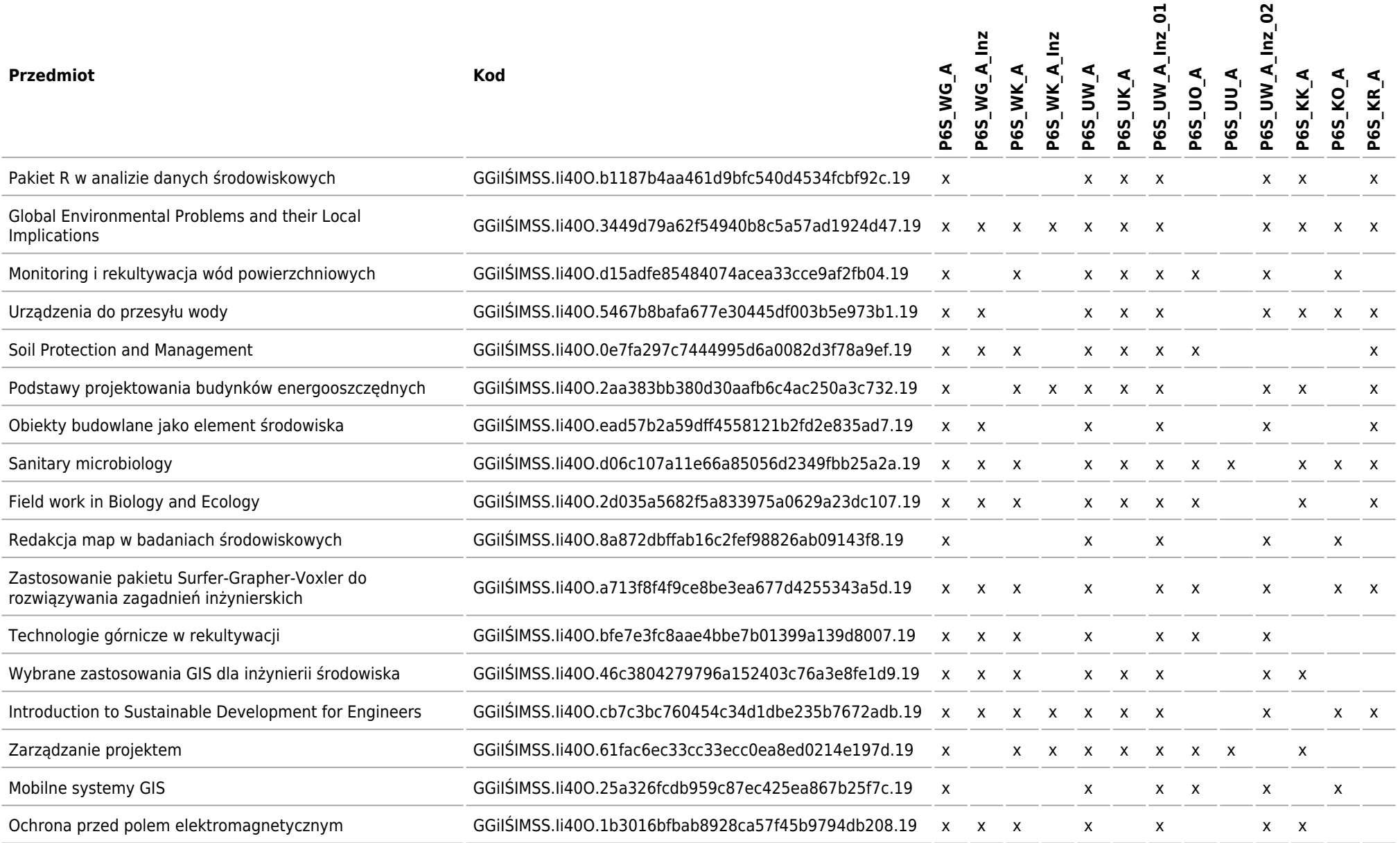

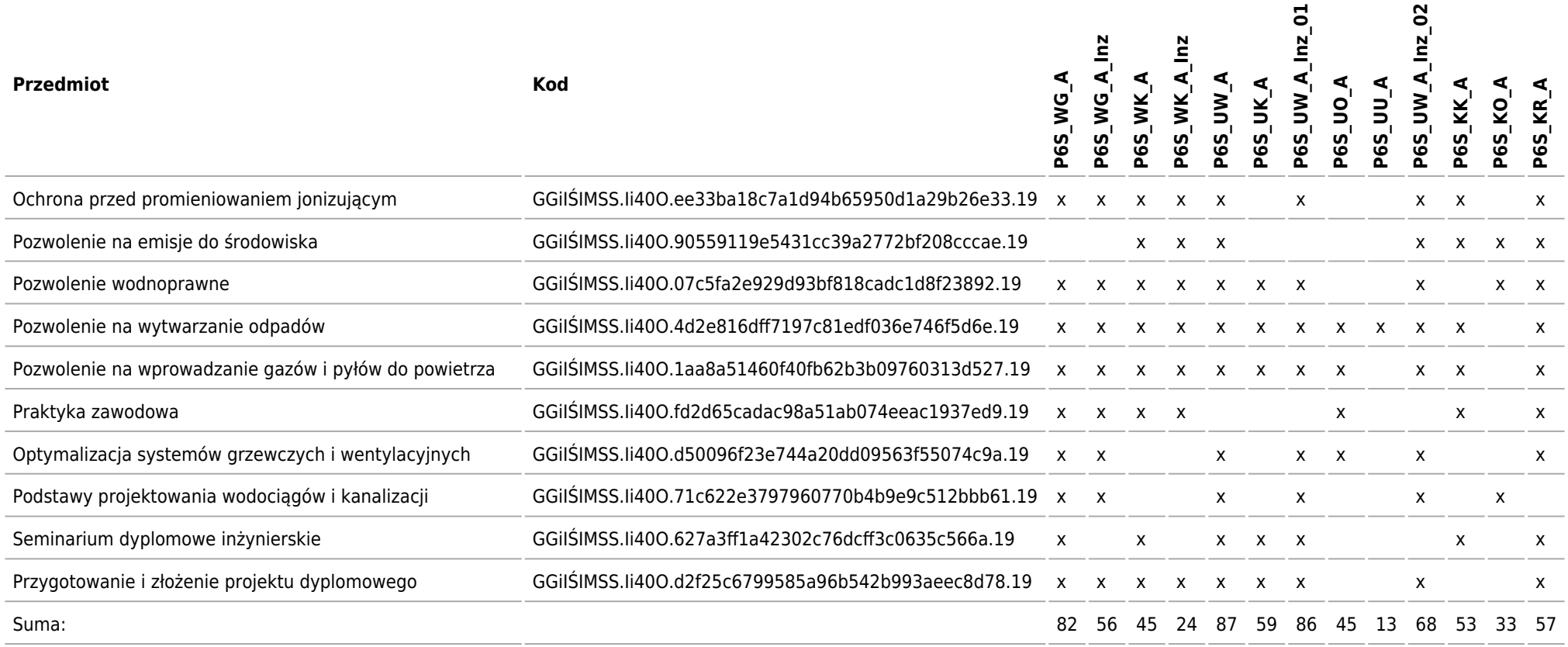

Kierunek: Inżynieria i Monitoring Środowiska

### **2019/2020/S/Ii/GGiIŚ/IMS/all**

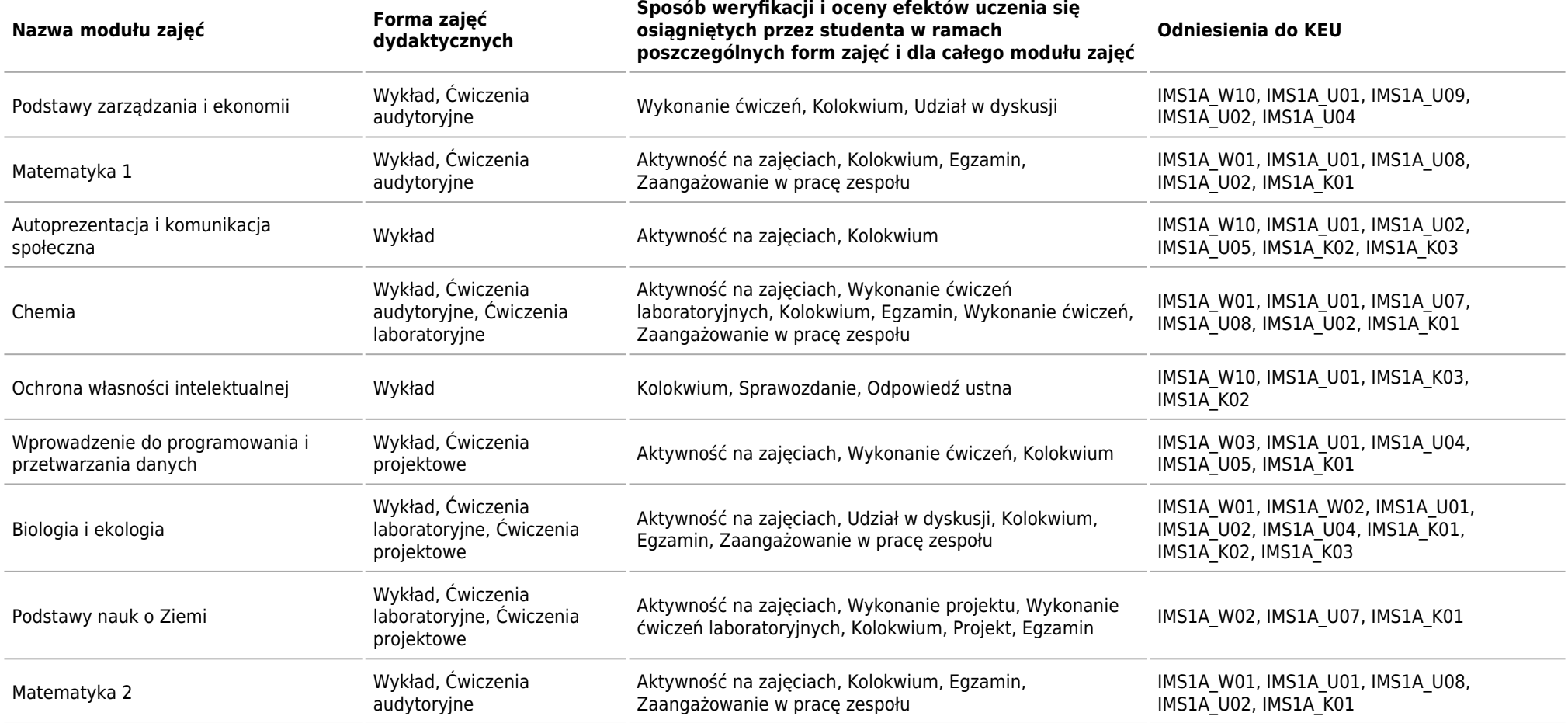

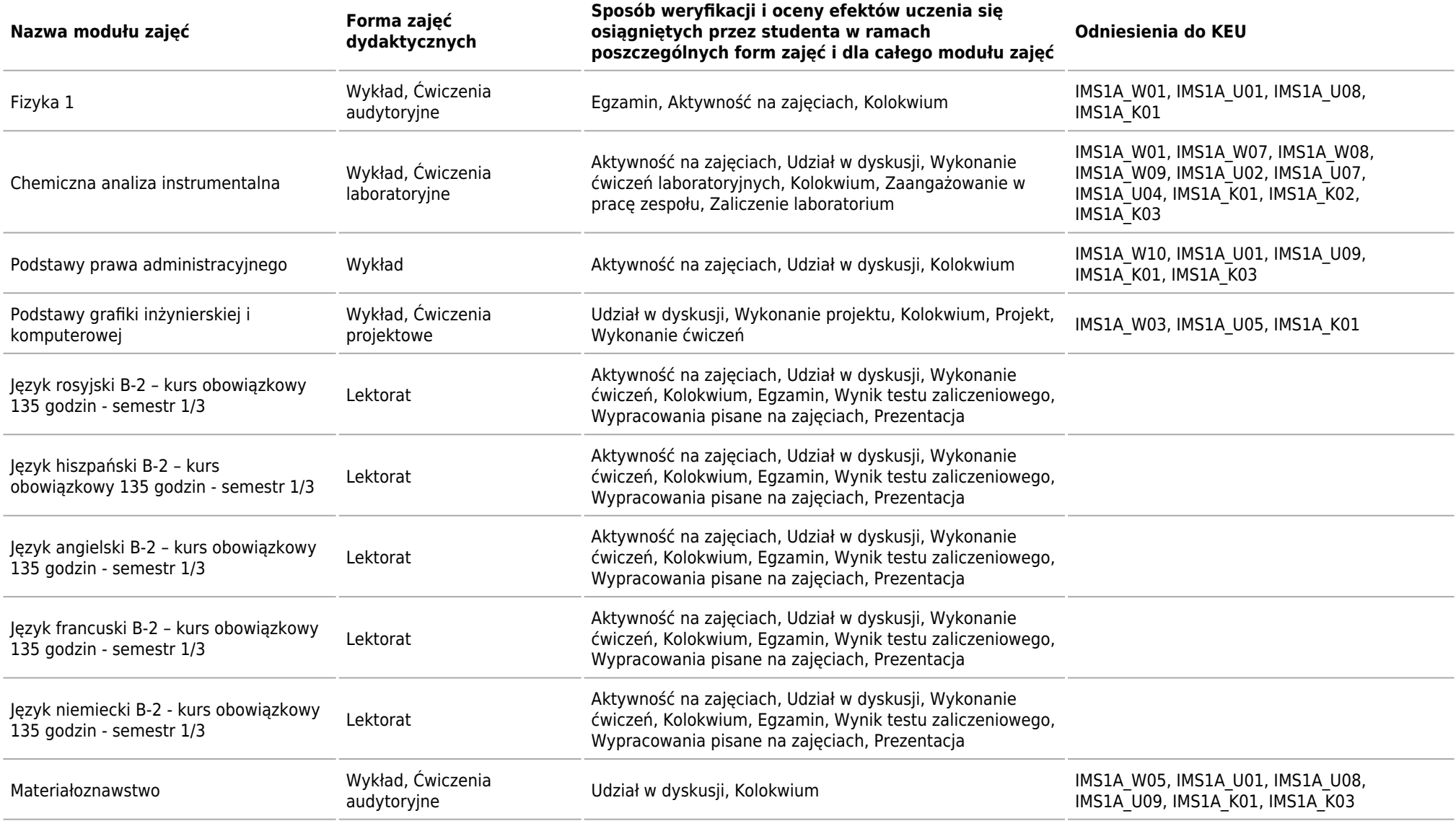

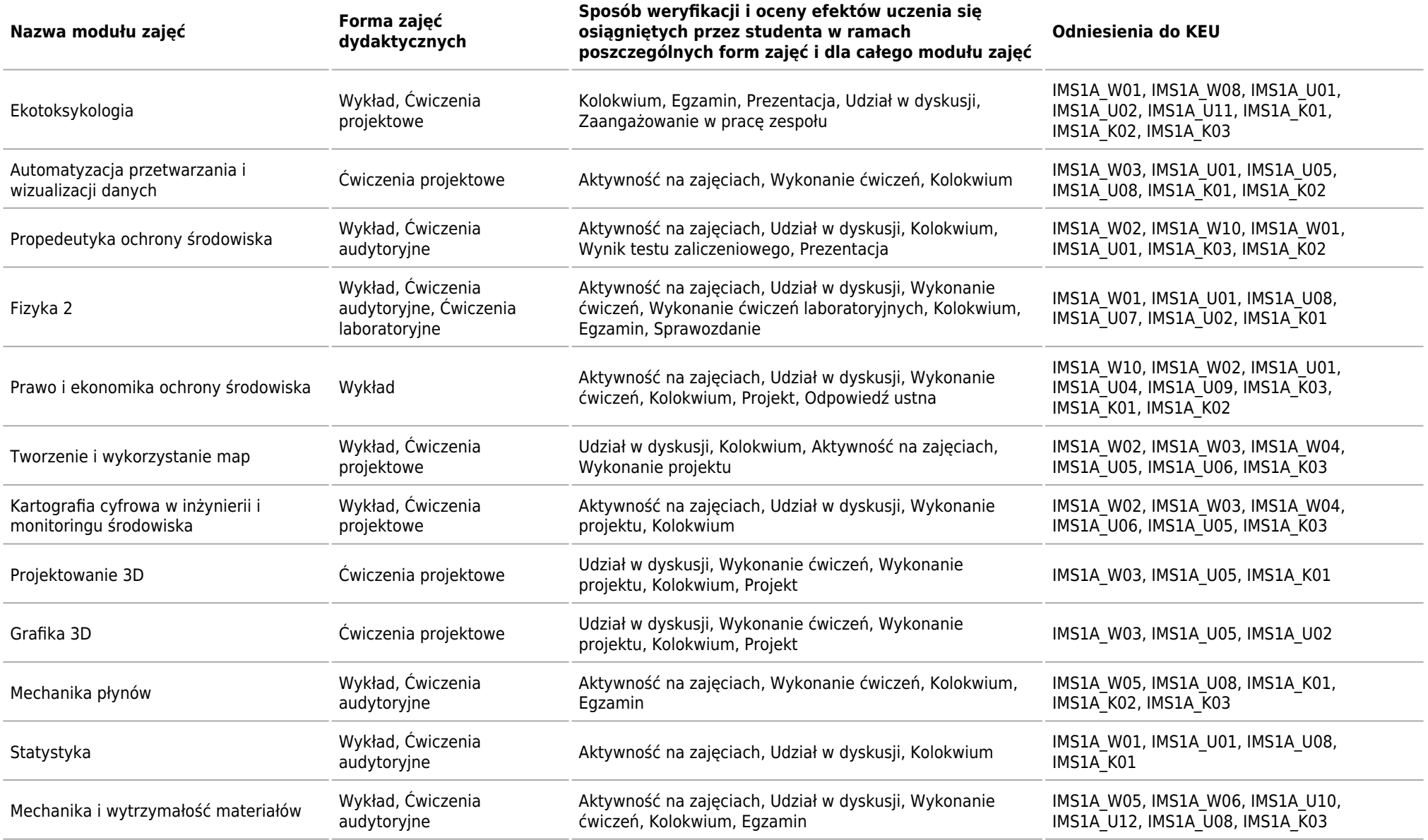

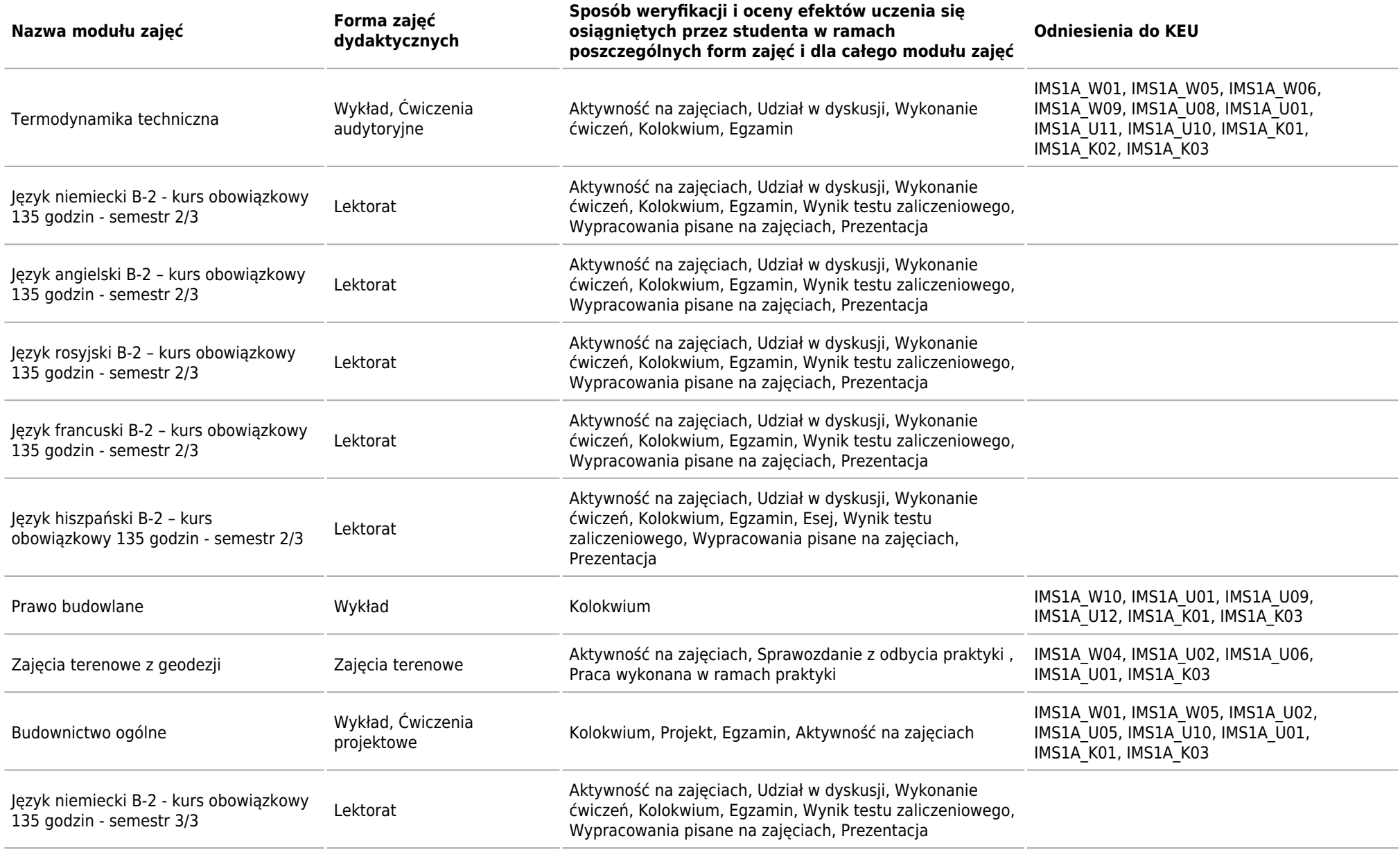

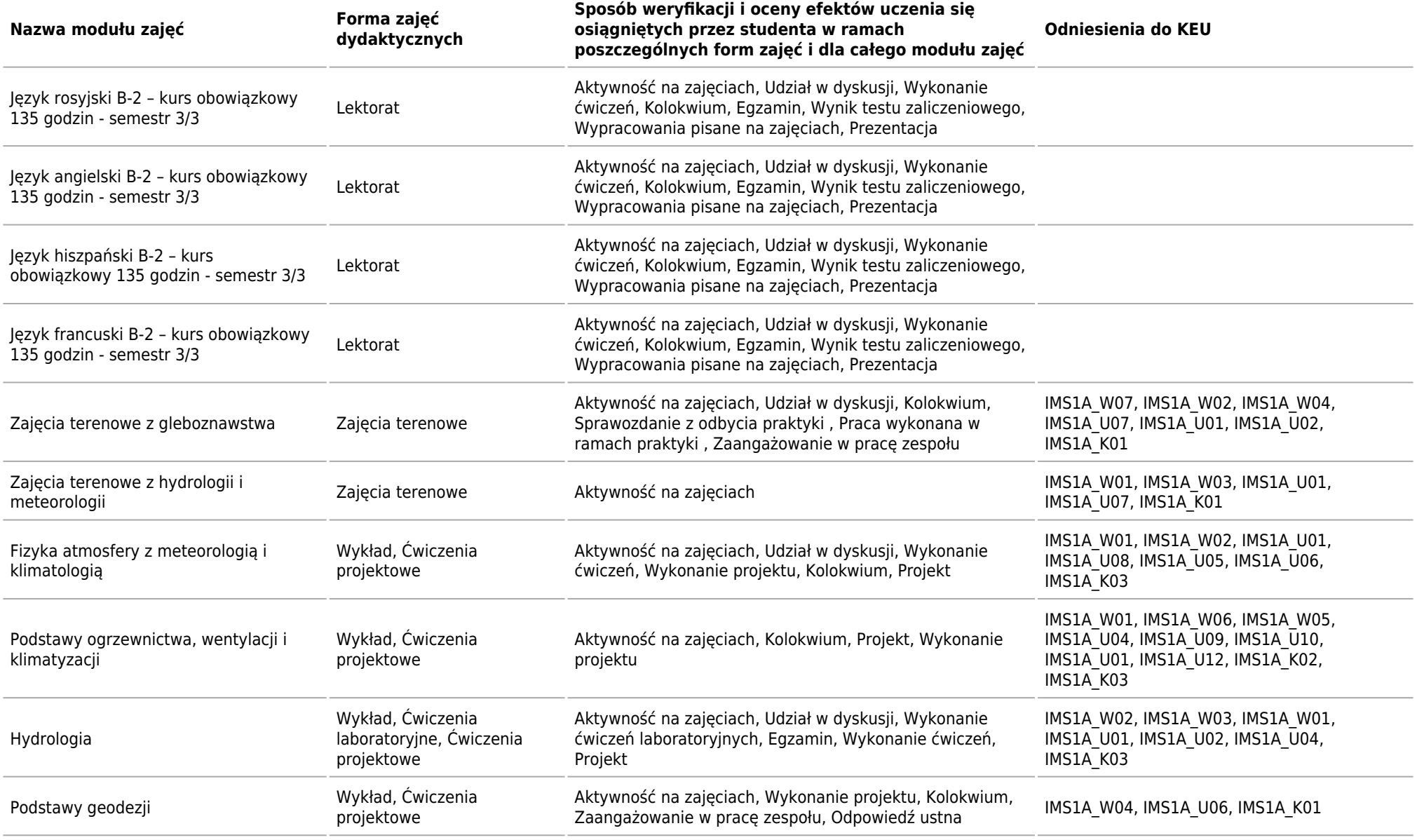

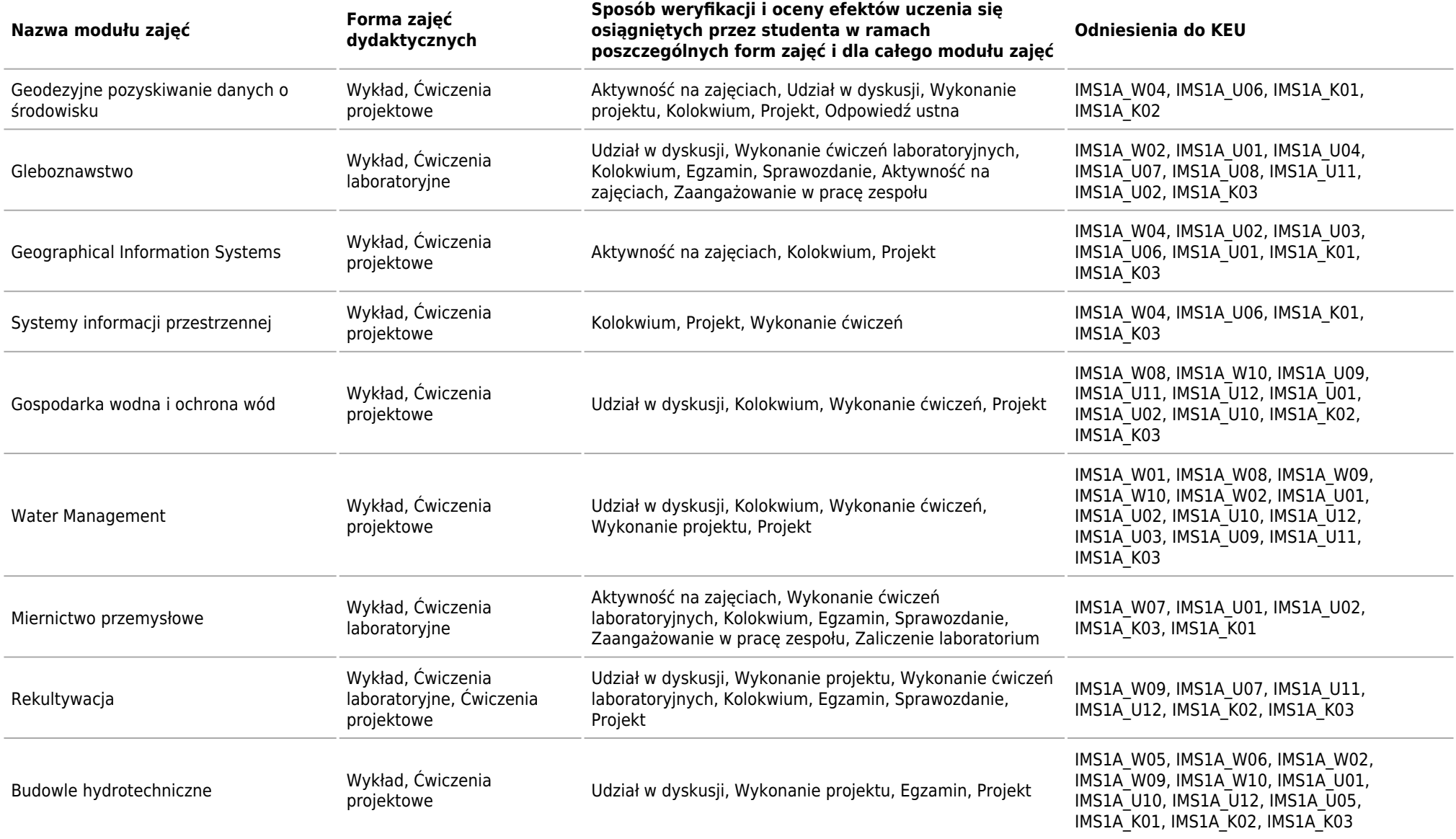

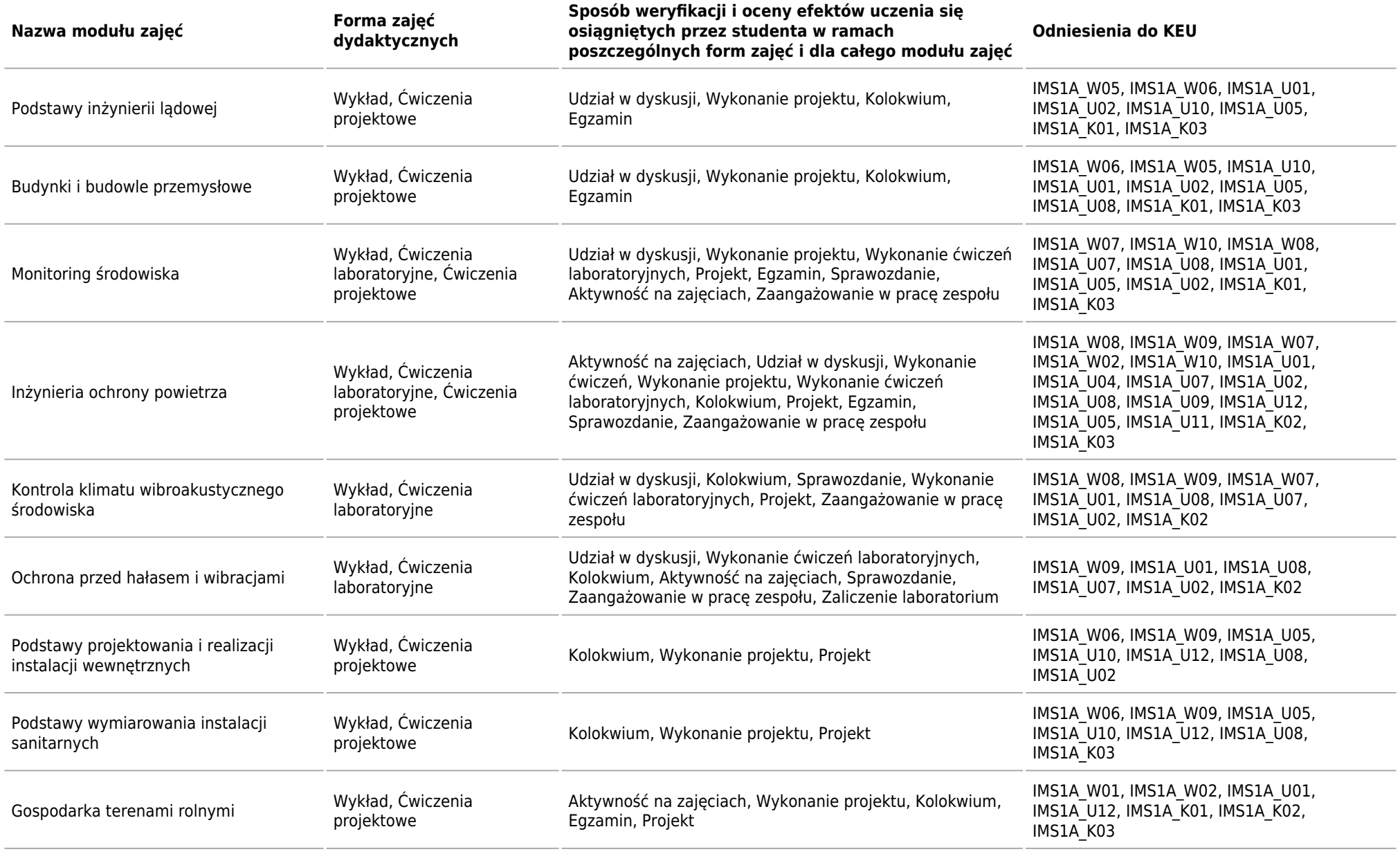

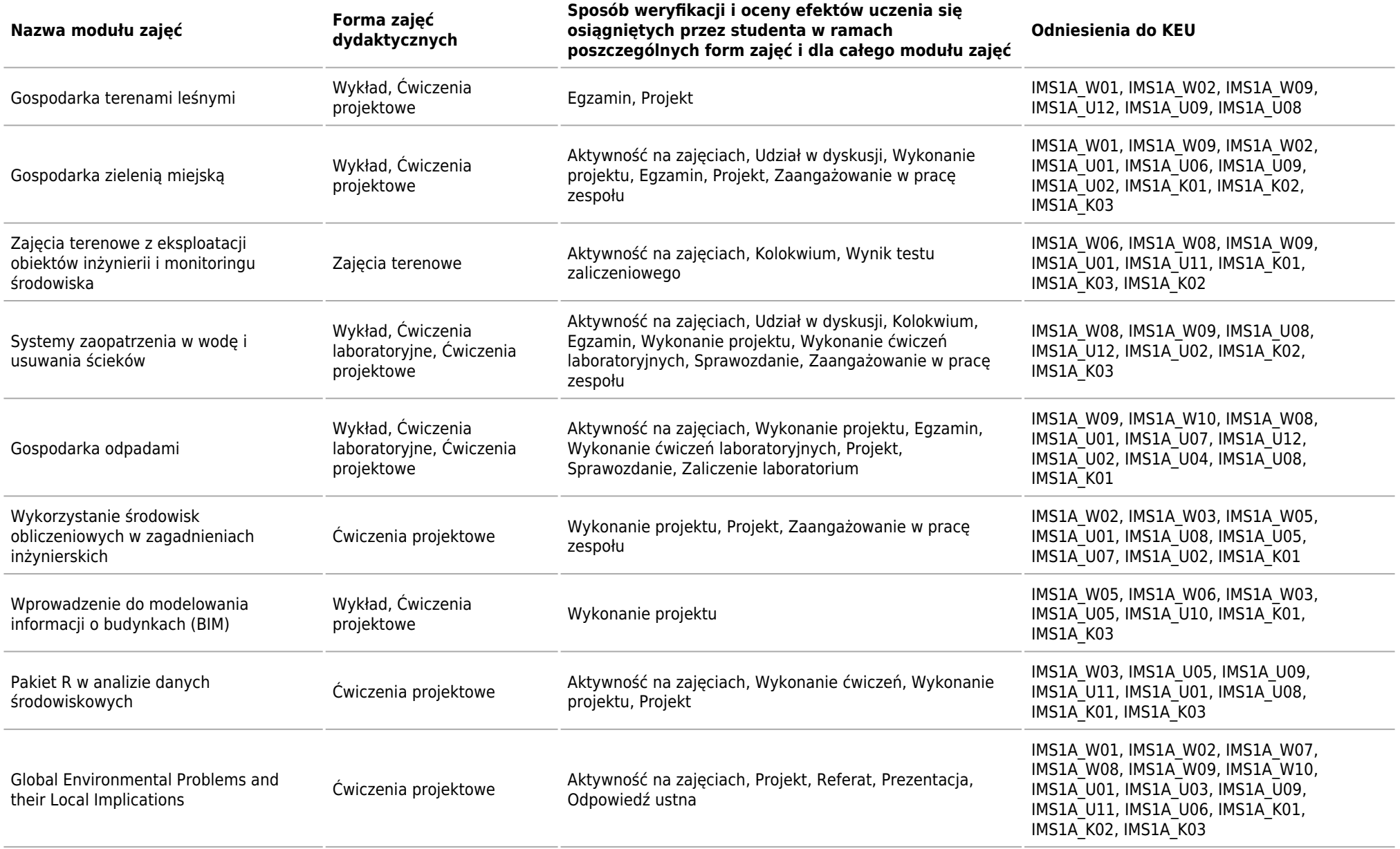

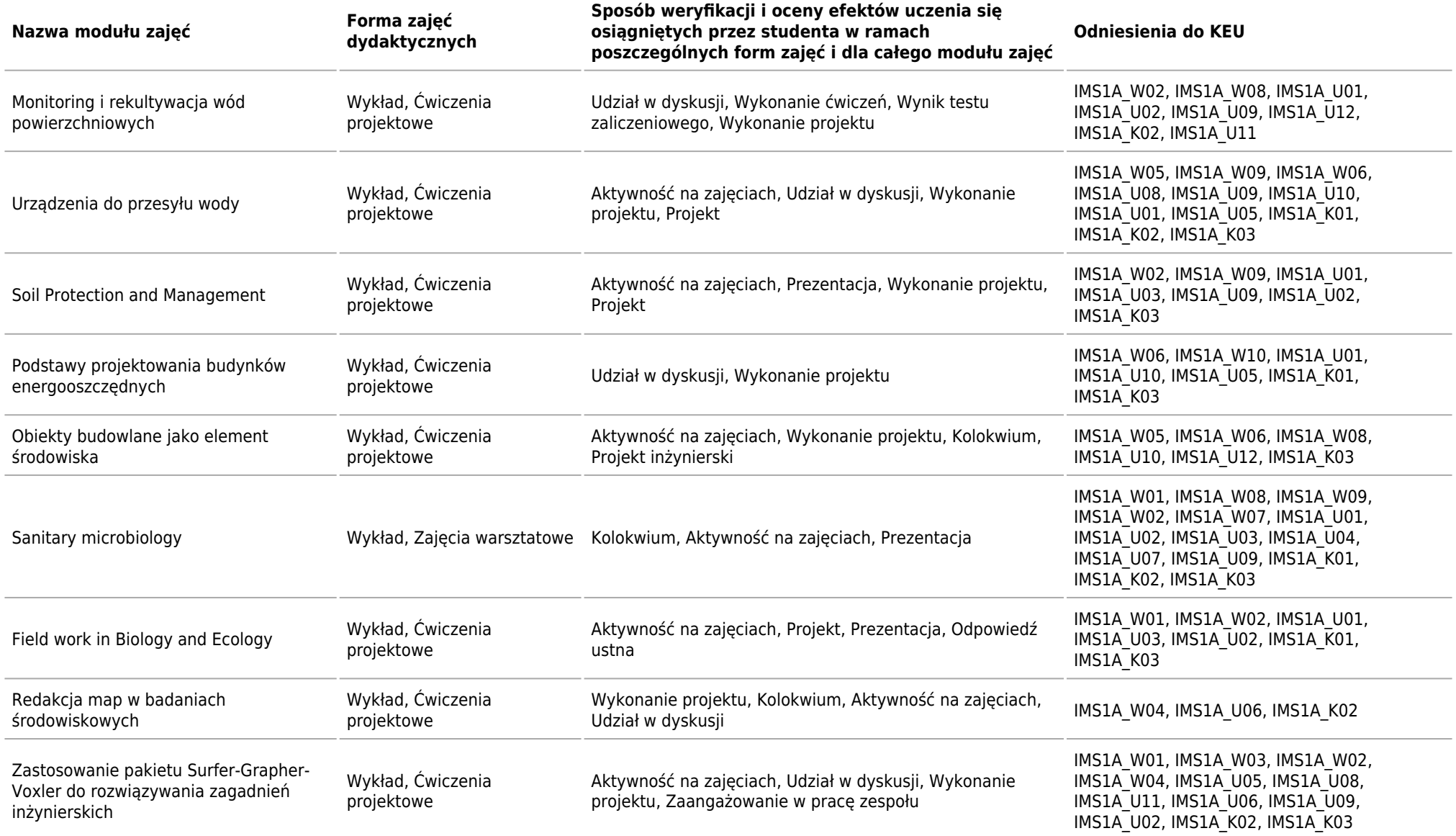

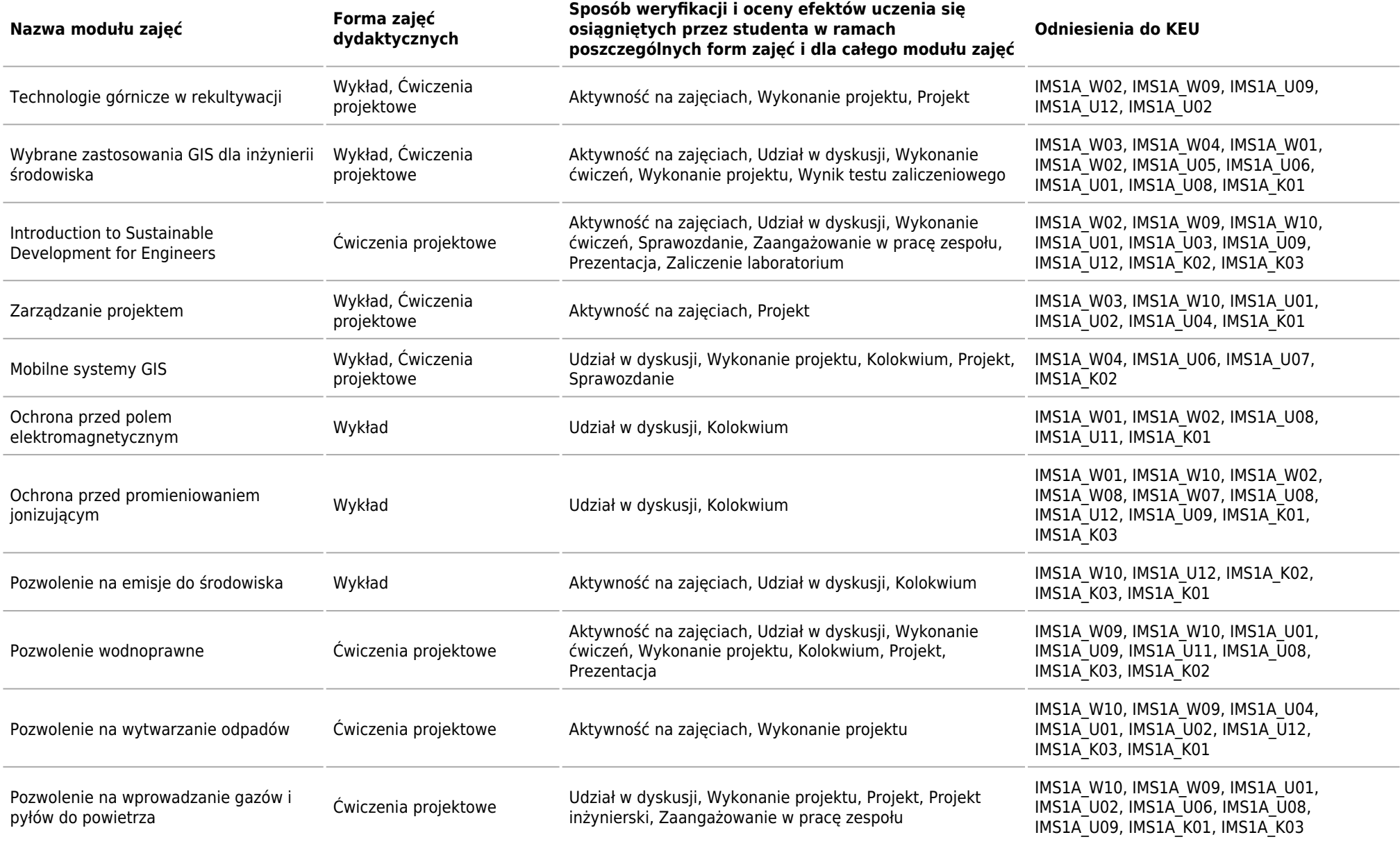

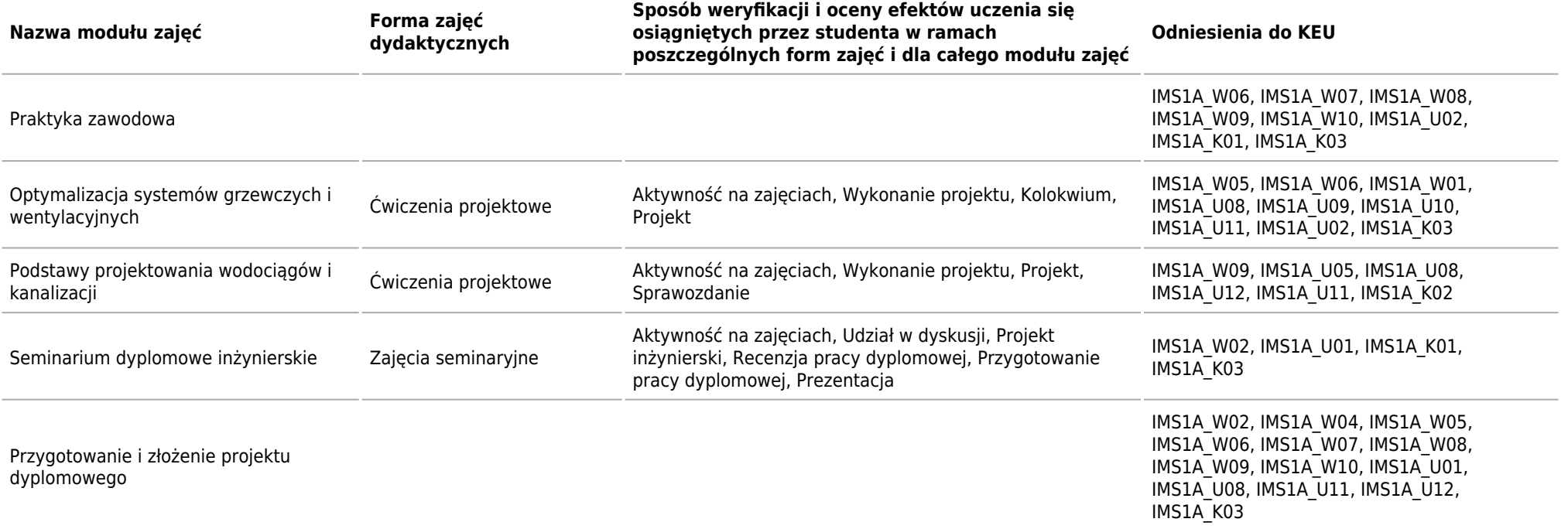

Kierunek: Inżynieria i Monitoring Środowiska

### **Łączna liczba punktów ECTS, którą student musi uzyskać w ramach:**

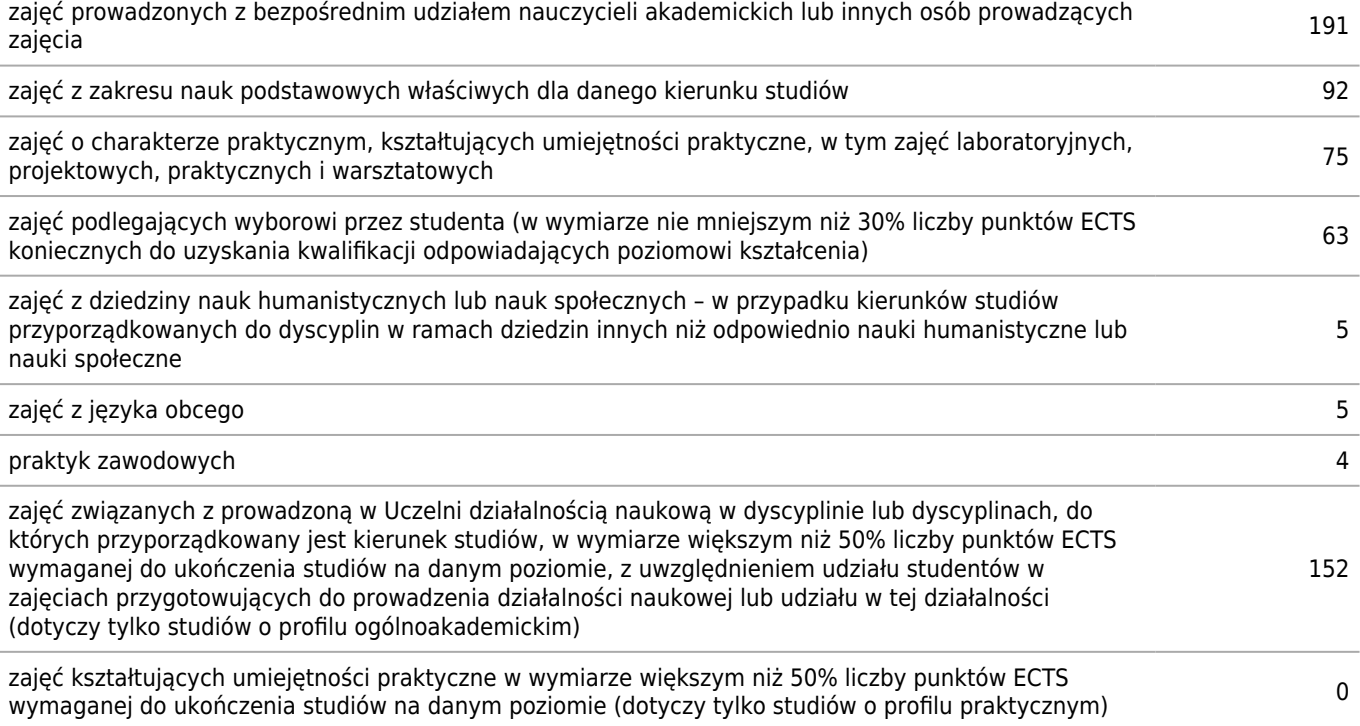

### **Szczegółowe zasady realizacji programu studiów ustalone przez dziekana wydziału (tzw. zasady studiowania)**

Kierunek: Inżynieria i Monitoring Środowiska

#### **Zasady wpisu na kolejny semestr**

Obowiązuje semestralny okres rozliczeniowy. Wpis na kolejny semestr może otrzymać student, który w poprzednich semestrach uzyskał wymaganą ilość punktów ECTS w ramach występujących w tych semestrach w planie studiów modułów kształcenia, z uwzględnieniem dopuszczalnego łącznego deficytu punktów (def Pk) oraz ewentualnej obieralności modułów. Dopuszczalny deficytu punktów (def Pk) przy wpisie na semestr 2 i 3 wynosi 15 punktów ECTS, a przy wpisie na kolejne semestry wynosi 12 punktów ECTS. W przypadku niezaliczenia w wymaganym terminie poprzedniego semestru lub nieuzyskania wpisu na dany semestr, Dziekan Wydziału podejmuje decyzje o powtarzaniu przez studenta semestru lub roku studiów, o udzieleniu urlopu lub o skreśleniu z listy studentów w zależności od dotychczasowego przebiegu studiów. Student nie ma prawa powtarzania pierwszego semestru. Powtarzanie semestru lub roku studiów z powodu zaległości w nauce możliwe jest tylko jeden raz (na studiach niestacjonarnych co najwyżej dwukrotnie). Przy zaliczeniu semestrów kontrolnych dokonywana jest ocena punktowa i programowa dotychczasowego przebiegu studiów. Na semestrach kontrolnych możliwe jest niezaliczenie co najwyżej dwóch modułów obowiązkowych przy czym co najwyżej jednego modułu z grupy modułów obowiązkowych kierunkowych. Listę modułów obowiązkowych określa Rada Wydziału. Przy indywidualnym programie studiów (IPS) w razie potrzeby, po uwzględnieniu dotychczasowych osiągnięć studenta, Dziekan Wydziału może dokonać korekty indywidualnych planów studenta.

### **Zasady wpisu na kolejny semestr studiów w ramach tzw. dopuszczalnego deficytu punktów ECTS**

Student jest wpisywany na kolejny semestr z deficytem punktowym, który nie może przekraczać łącznie 15 ECTS. Semestry drugi, czwarty i szósty stanowią semestry kontrolne. Przy zaliczeniu semestrów kontrolnych dokonywana jest ocena punktowa i programowa dotychczasowego przebiegu studiów. Na semestrach kontrolnych możliwe jest niezaliczenie co najwyżej dwóch modułów obowiązkowych przy czym co najwyżej jednego modułu z grupy modułów obowiązkowych kierunkowych. W przypadku gdy student nie zaliczył większej liczby zajęć Dziekan dokonuje korekty semestralnych planów zajęć studenta, o których mowa w §7 ust. 18 RS, kierując go na urlop, w czasie którego student ma nadrobić powstałe dotychczas zaległości. Do końca semestru szóstego muszą zostać wyrównane wszystkie deficyty z poprzednich semestrów. Warunkiem zaliczenia tego semestru kontrolnego jest spełnienie przez studenta dodatkowych wymagań, o których mowa w RS.

### **Dopuszczalny deficyt punktów ECTS**

15

#### **Organizacja zajęć w ramach tzw. bloków zajęć (tj. taka organizacja przedmiotów lub poszczególnych form zajęć, która zakłada odstępstwa od cykliczności prowadzenia zajęć w poszczególnych tygodniach w danym semestrze studiów)**

W programie studiów nie ma odgórnie przewidzianych bloków zajęć. Możliwe jest zblokowanie zajęć w danym semestrze w związku z potrzebami odpowiedniej organizacji tych zajęć, z uwzględnieniem wytycznymi prowadzących dane zajęcia (przykładowo semestr 7 jest skrócony do 10 tygodni). Istnieją także przedmioty obieralne wybierane w ramach modułów lub grup modułów / przedmiotów obieralnych. Po wybraniu danego modułu przez studenta i jego uruchomieniu są one realizowane zgodnie z ustalonym planem zajęć z danego modułu.

### **Semestry kontrolne**

2, 4, 6

### **Zasady odbywania studiów według indywidualnej organizacji studiów**

Rutynowo student indywidualizuje swój plan studiów poprzez wybór obieralnych modułów kształcenia. Dodatkowa indywidualizacja programu studiów odbywa się zgodnie z zasadami określonymi w Regulaminie Studiów (RS). Za szczególnie uzdolnionych i wyróżniających się w nauce studentów o których mowa w § 9 RS, przyjmuje się studenta który:

\* uzyskał wskaźnik rekrutacji wyższy od co najmniej 90% przyjętych na studia I stopnia na danym kierunku, w przypadku wniosku złożonego na I roku studiów,

\* uzyskał średnią z ukończonych semestrów studiów co najmniej 4.75 w przypadku wniosku złożonego na wyższych latach studiów.

Opiekun IPS powoływany jest w przypadku indywidualnego programu studiów (IPS) polegającego na indywidualnym doborze modułów zajęć, metod i form kształcenia lub na modyfikacji liczby punktów ECTS wymaganych do zaliczenia semestru studiów.

Opiekun z grupy nauczycieli akademickich ze stopniem doktora powoływany jest przez Dziekana na wniosek studenta ubiegającego się o IPS. Główna rolą opiekuna studenta ubiegającego się o IPS jest opracowanie i przedstawienie do zatwierdzenia Dziekanowi indywidualnego programu studiów.

W trakcie IPS student musi uzyskać zaliczenie z wszystkich modułów obowiązkowych określnych przez RW dla danego kierunku studiów.

Do wniosku studenta o IPS należy dołączyć dokumenty potwierdzające przyczynę ubiegania się o IPS.

### **Warunki realizacji praktyk zawodowych, w tym w szczególności system kontroli praktyk i ich zaliczania**

W trakcie studiów student odbywa 4-tygodniową (minimum 20 dni roboczych, 120 godzin) praktykę zawodową w okresie niekolidującym z obowiązkowymi zajęciami na uczelni i terminami egzaminów, najpóźniej w semestrze, w którym według planu studiów powinna być ona zaliczona. Miejsce odbywania praktyki zawodowej powinno umożliwiać realizację efektów kształcenia przewidzianych dla danej praktyki z uwzględnieniem specyfiki kierunku studiów.

Dziekan Wydziału, na wniosek studenta(ów) lub pracowników Wydziału zawiera porozumienie o prowadzenie tej praktyki z podmiotami zewnętrznymi, w których studenci odbywają praktykę zawodową, w przypadku pozytywnego rozpatrzenia wniosku przez podmiot zewnętrzny. Na podstawie porozumienia student jest kierowany na praktykę. Na okres odbywania praktyki student jest zobowiązany do posiadania wykupionej polisy ubezpieczeniowej od następstw nieszczęśliwych wypadków. Szczegółowy zakres praktyk określany jest w Regulaminie Praktyki Zawodowej.

### **Zasady obieralności modułów zajęć**

Moduły (przedmioty) obieralne uwzględnione w planie studiów student wybiera w semestrze poprzedzającym rok akademicki, w którym dany moduł występuje, w zakresie wynikającym z programu kształcenia i w trybie określonym przez Dziekana Wydziału. O uruchomieniu modułów obieralnych decyduje Dziekan Wydziału, biorąc pod uwagę liczbę studentów zapisanych wstępnie na dany moduł. Studenci zapisani wstępnie na moduły nie uruchomione, są zapisywani na moduły uruchomione zgodnie z ich kolejnymi preferencjami.

W ramach studiów I stopnia student jest zobowiązany do realizacji co najmniej jednego modułu obieralnego za minimum 3 punkty ECTS prowadzonego w języku obcym.

Grupy (bloki) modułów obieralnych uznaje się za zrealizowane w przypadku uzyskania przez studenta pozytywnych ocen końcowych z modułów występujących w ramach grupy (bloku), których sumaryczna liczba punktów jest nie mniejsza niż wymagana do zaliczenia danej grupy (bloku) modułów. W przypadku niezaliczenia któregoś z wybranych wcześniej modułów obieralnych występujących w ramach grupy (bloku) i nieuzyskania przez to wymaganej liczby punktów ECTS, student w kolejnym roku powtarza ten moduł (przedmiot) lub – za zgodą Dziekana Wydziału – wybiera i realizuje inny uruchomiony moduł obieralny występujący w danej grupie (bloku), który nie był wcześniej przez studenta wybrany i zaliczony. Powtarzany moduł obieralny oraz inny moduł realizowany w miejsce niezaliczonego wcześniej modułu obieralnego traktowane są tak samo, jak każdy przedmiot powtarzany (student jest zobowiązany wnieść opłatę zgodnie z odpowiednim zarządzeniem Rektora AGH).

Semestry 7 jest w całości obieralny.

-

### **Zasady obieralności ścieżek kształcenia, ścieżek dyplomowania lub specjalności albo kwalifikacji na nie**

### **Warunki i wymagania związane z przygotowaniem projektów dyplomowych i prac dyplomowych oraz realizacją procesu dyplomowania**

Proces dyplomowania wiąże się z przygotowaniem projektu dyplomowego (indywidualnego lub zespołowego) oraz przystąpieniem do egzaminu dyplomowego. Egzamin dyplomowy obejmuje:

1) prezentację projektu dyplomowego,

2) dyskusję nad projektem dyplomowym,

3) sprawdzenie poziomu opanowania wiedzy i umiejętności z zakresu studiowanego kierunku studiów (ogólny egzamin kierunkowy - tzw. egzamin inżynierski).

Tematy projektów dyplomowych wraz z ich opiekunami i dodatkowymi warunkami realizacji projektu zatwierdza Dziekan na wniosek kierownika katedry zgłaszającej dany temat. Lista tematów projektów dyplomowych wraz z ich opiekunami jest udostępniana studentom w semestrze poprzedzającym semestr dyplomowy. Zapis na dany temat odbywa się w trybie indywidualnym najpóźniej w semestrze poprzedzającym semestr dyplomowy. Wybór tematu jest warunkiem wpisu studenta na ostatni semestr studiów. Zmiana tematu projektu, zmiana opiekuna lub zgłoszenie dodatkowego tematu możliwe jest na wniosek opiekuna za pisemną zgodą Dziekana. Rezygnacja z opieki nad projektem następuje na piśmie z podaniem powodów rezygnacji.

Podjęcie danego tematu jest potwierdzane przez opiekuna w sposób i formie określonej przez Dziekana. Zakres i forma projektu dyplomowego jest uzgadniana z opiekunem projektu. Opiekun projektu określa też tryb i harmonogram realizacji projektu umożliwiający jego terminowe ukończenie. W przypadku projektu zespołowego wymagane jest szczegółowe określenie udziału każdy z wykonawców w projekcie. Po wykonaniu projektu i uzyskaniu za niego pozytywnej oceny od opiekuna, studenci rejestrują swoje projekty w Dziekanacie.

Po uzyskaniu zaliczenia wszystkich modułów kształcenia wymaganych w toku studiów (uzyskaniu odpowiedniej liczby punktów ECTS) student zostaje też dopuszczony do egzaminu dyplomowego.

Część egzaminu dyplomowego dotycząca sprawdzenia poziomu opanowania wiedzy i umiejętności z zakresu studiowanego kierunku studiów (ogólny egzamin kierunkowy - tzw. egzamin inżynierski), odbywa się przed Komisją ds. ogólnego egzaminu kierunkowego powołaną przez Dziekana Wydziału.

Zakres i forma egzaminu inżynierskiego są udostępniane studentom najpóźniej na 3 miesiące przed wyznaczonym jego terminem. Obowiązują dwa terminy tego egzaminu: pierwszy i poprawkowy. Do terminu poprawkowego egzaminu inżynierskiego dopuszczani są studenci, którzy nie przystąpili do terminu pierwszego lub uzyskali z tego terminu ocenę niedostateczną. W przypadku usprawiedliwionego nieprzystąpienia do egzaminu inżynierskiego Dziekan Wydziału może wyznaczyć dodatkowy termin tego egzaminu.

Prezentacja projektu i dyskusja nad projektem odbywa się przed Komisją powołaną przez Dziekana i składającą się z opiekuna projektu, recenzenta oraz przewodniczącego komisji. Termin obrony pracy wyznacza Dziekan nie później niż dwa tygodnie od złożenia projektu w Dziekanacie. Komisja ocenia przedstawioną przez studenta prezentację projektu inżynierskiego. Ocena poprzedzona jest dyskusją dotyczącą tematyki projektu dyplomowego. Prezentacja projektu i dyskusja nad projektem nosi nazwę "obrony projektu dyplomowego". W przypadku gdy student nie zaliczy w terminie podstawowym ani w terminie poprawkowym egzaminu dyplomowego ważność pozytywnie ocenionego przez opiekuna i recenzenta projektu dyplomowego zostaje zachowana na kolejny rok akademicki.

Terminy egzaminu inżynierskiego i obrony projektu dyplomowego powinny być tak ustalone, aby ich wynik był ogłoszony nie później niż na 7 dni przed terminem zakończenia rejestracji kandydatów na studia II stopnia.

Ocena egzaminu dyplomowego ustalana jest przez Komisję Egzaminacyjną. Ocena jest ogłaszana zainteresowanym studentom niezwłocznie po zakończeniu prac Komisji.

Za przygotowanie i złożenie projektu dyplomowego, potwierdzone uzyskaniem pozytywnej końcowej oceny projektu dyplomowego oraz pozytywnej oceny egzaminu dyplomowego, student otrzymuje w ostatnim semestrze studiów 15 punktów ECTS.

### **Zasady ustalania ogólnego wyniku ukończenia studiów**

Wynik ukończenia studiów ustalany jest jako średnia ważona z następujących ocen:

1) średniej oceny ze studiów – z wagą 0.6;

2) końcowej oceny projektu dyplomowego - z wagą 0.2, przy czym w przypadku rozbieżności ocen opiekuna i recenzenta ostateczna ocena pracy ustalana przez komisję powołaną przez Dziekana;

3) oceny z egzaminu dyplomowego z wagą 0.2, przy czym ocenę oblicza się jako średnią arytmetyczną oceny z egzaminu inżynierskiego oraz oceny z prezentacji i dyskusji nad projektem (oceny z obrony). W przypadku gdy student zdał egzamin dyplomowy w terminie poprawkowym do obliczenia przyjmuje się średnią ocen z terminu podstawowego i poprawkowego lecz nie mniej niż 3.0.

Przy ustalaniu poszczególnych ocen, w tym średniej oceny ze studiów, brane są pod uwagę zasady wynikające z Regulaminu Studiów.

Komisja Egzaminacyjna może przyznać wyróżnienie absolwentowi, który spełnia łącznie następujące kryteria (wymienione w Regulaminu Studiów AGH):

a) złożył projekt dyplomowej i przystąpił do egzaminu dyplomowego w planowanym terminie,

b) uzyskał średnią ze studiów (pierwszego lub drugiego stopnia) powyżej 4,71,

c) uzyskał bardzo dobrą ocenę z projektu dyplomowego,

-

d) uzyskał bardzo dobrą ocenę z egzaminu dyplomowego.

Przyznanie wyróżnienia należy odnotować w protokole z egzaminu. Potwierdzeniem wyróżnienia będzie odpowiedni dokument dołączony do dyplomu ukończenia studiów.

### **Inne wymagania związane z realizacją programu studiów wynikające z Regulaminu studiów albo innych przepisów obowiązujących w Uczelni**